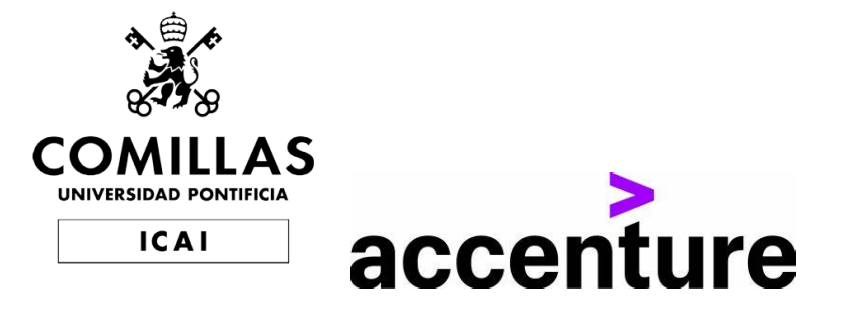

# Máster en Big Data, Tecnología y Analítica Avanzada

Trabajo de Fin de Máster

Bonsai Warehousing

Author Agustín Rodríguez Agudo

> Supervised by Patricio Ivan Pipp

> > Madrid June 2023

#### Resumen

El presente trabajo de final de máster se llevó a cabo en la empresa donde realicé mis prácticas y tuvo como objetivo principal el desarrollo de un proyecto basado en las herramientas AnyLogic y Bonsai. El proyecto consistió en la modelización y simulación de procesos en un almacén, con el fin de optimizar la selección del servicio que requeriría menos tiempo para procesar los paquetes, utilizando la herramienta Bonsai.

En una primera fase, se procedió a familiarizarse con las funcionalidades y capacidades de AnyLogic y Bonsai. Se creó un modelo simple de simulación que representaba el procesamiento de paquetes en un almacén, permitiendo evaluar el rendimiento y la eficiencia del sistema en diferentes escenarios. Posteriormente, se utilizó Bonsai para optimizar el proceso de selección del servicio más rápido, con el objetivo de reducir los tiempos de procesamiento.

Una vez adquiridas las habilidades necesarias, se desarrolló otro modelo en AnyLogic, el cual simulaba un almacén con zonas específicas para descarga, carga, almacenaje y empaquetado de paquetes. El objetivo de este modelo era optimizar las olas de pedidos, es decir, la agrupación de pedidos para su procesamiento eficiente. A través de la integración de Bonsai, se buscaba minimizar el tiempo transcurrido desde la recepción de un pedido hasta su despacho.

En la etapa final del proyecto, se utilizó el último modelo desarrollado en Any-Logic para analizar la capacidad de Bonsai en proyectos más complejos de optimización de procesos logísticos en almacenes. El objetivo era determinar si Bonsai podía ser presentado como una solución viable y eficiente para los clientes en el ámbito de la logística de paquetería.

Palabras clave: Simulación, Aprendizaje por Refuerzo, AnyLogic, Bonsai, Logística, Almacenamiento, Ola de pedidos.

#### Abstract

The present master's thesis project was carried out at the company where I did my internship and had the main objective of developing a project based on the tools AnyLogic and Bonsai. The project consisted of modeling and simulating processes in a warehouse to optimize the selection of the service that would require the least amount of time to process packages, using the Bonsai tool.

In the initial phase, I familiarized myself with the functionalities and capabilities of AnyLogic and Bonsai. A simple simulation model was created to represent the package processing in a warehouse, allowing for the evaluation of system performance and efficiency under different scenarios. Subsequently, Bonsai was used to optimize the selection process for the fastest service, with the aim of reducing processing times.

Once the necessary skills were acquired, another model was developed in Any-Logic, simulating a warehouse with specific areas for unloading, loading, storage, and packaging of packages. The objective of this model was to optimize the wave picking process, which involves grouping orders for efficient processing. By integrating Bonsai, the goal was to minimize the time elapsed from order reception to dispatch.

In the final stage of the project, the last model developed in AnyLogic was used to analyze the capacity of Bonsai in more complex projects for optimizing logistics processes in warehouses. The objective was to determine if Bonsai could be presented as a viable and efficient solution for clients in the realm of package logistics.

Keywords: Simulation, Reinforcement Learning, AnyLogic, Bonsai, Logistic, Warehousing, Wave orders

# Índice general

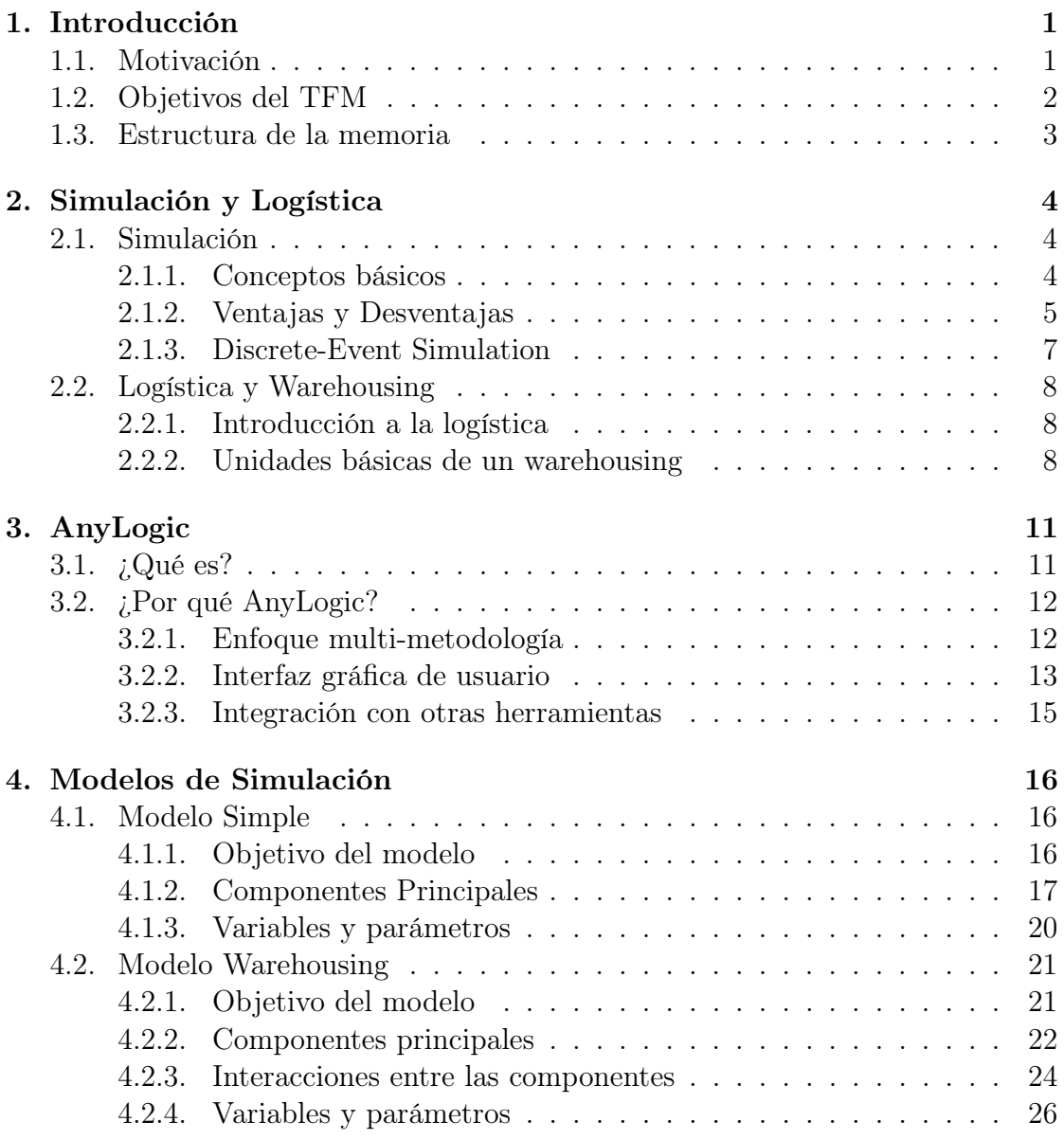

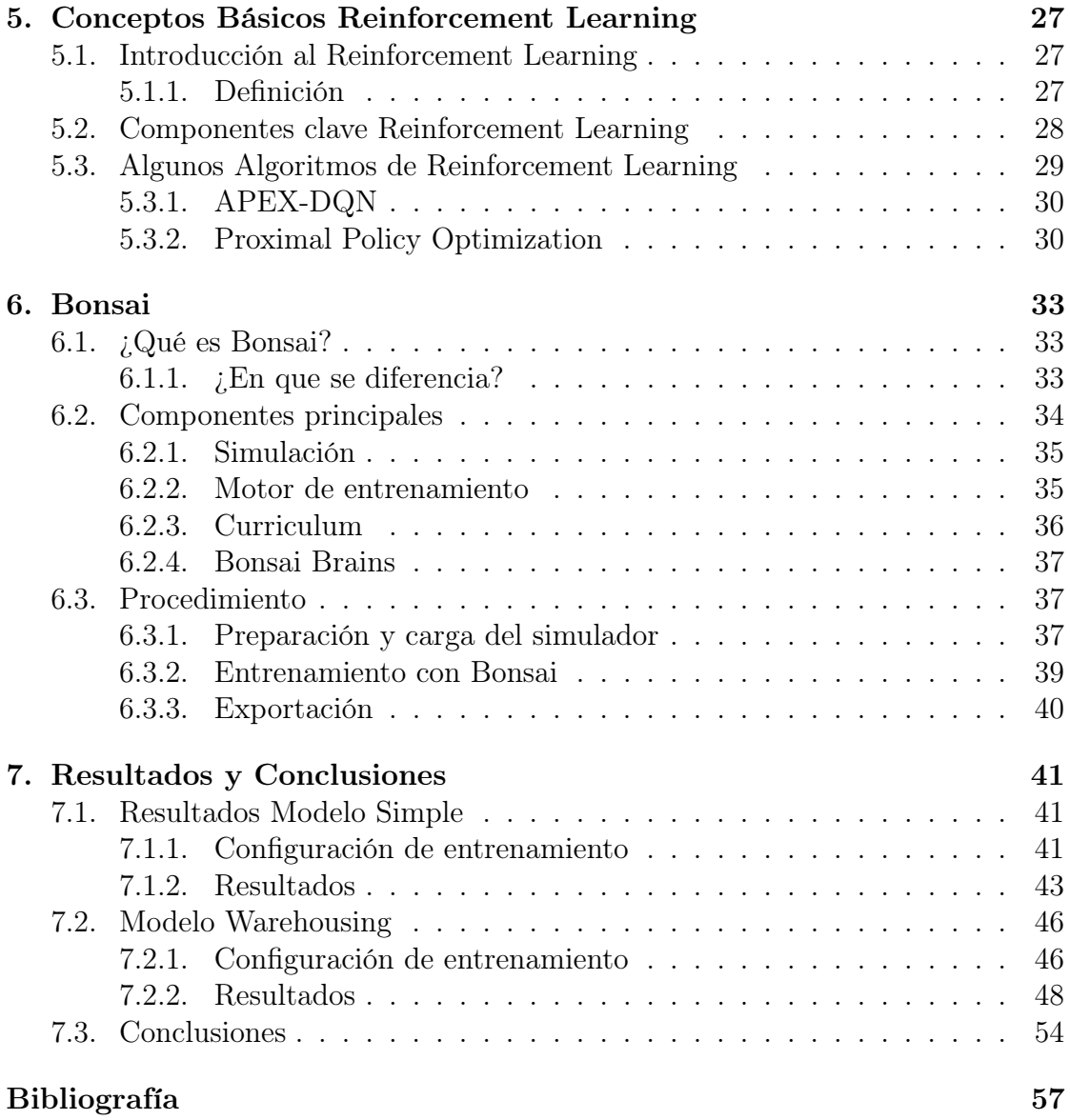

# Índice de figuras

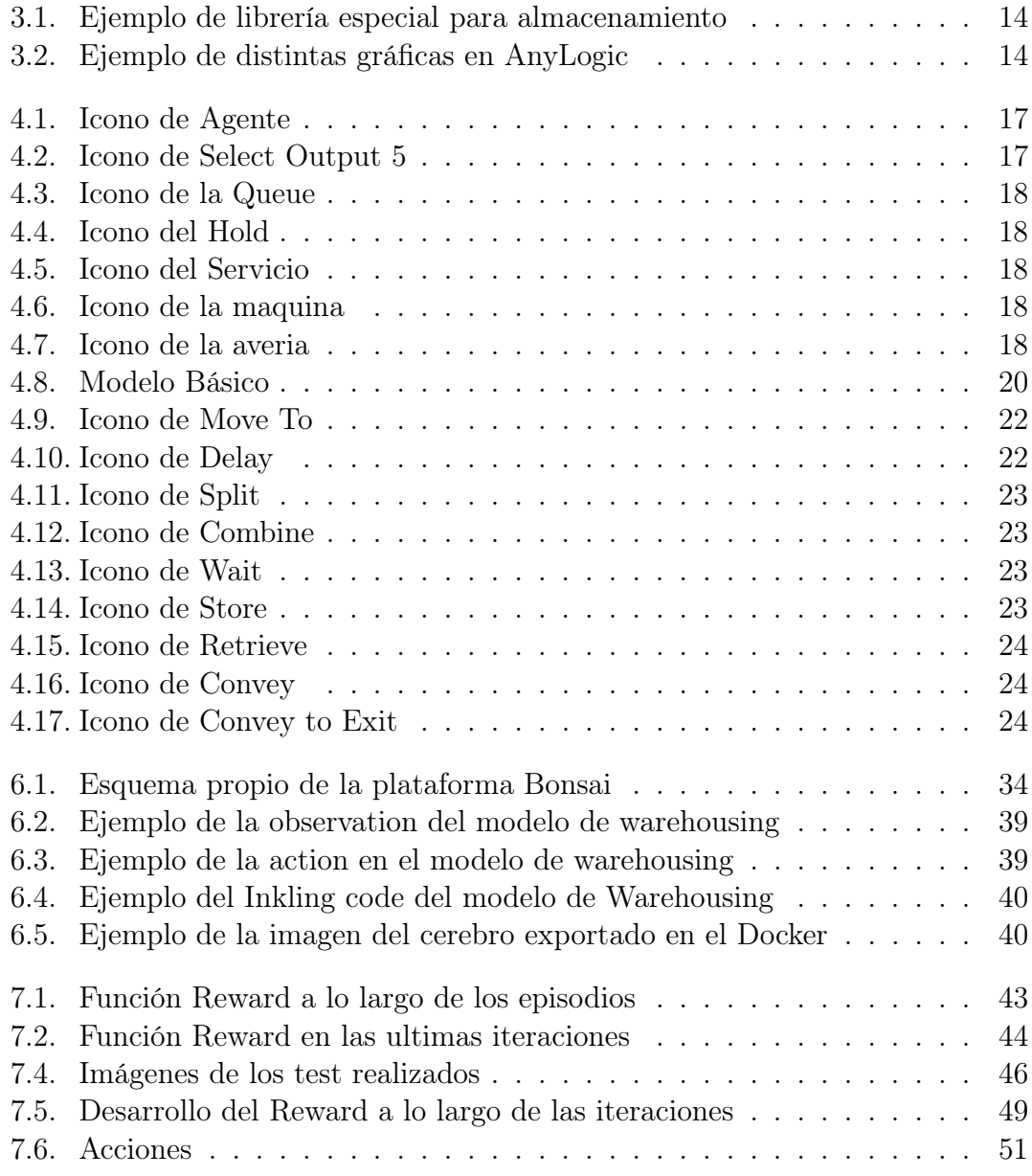

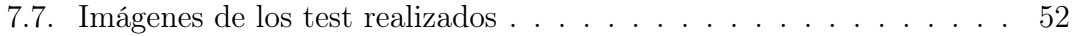

# Índice de cuadros

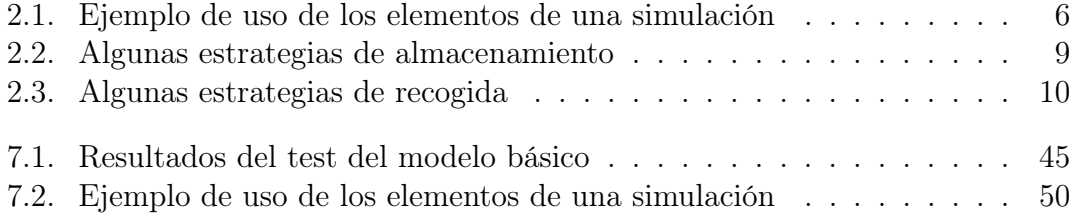

# <span id="page-8-0"></span>Capítulo 1

# Introducción

# <span id="page-8-1"></span>1.1. Motivación

La motivación principal para realizar este trabajo de fin de máster radica en la importancia de adquirir conocimientos y habilidades en dos áreas fundamentales en el campo de la optimización de procesos: la simulación de sistemas utilizando AnyLogic y el aprendizaje por refuerzo con Bonsai. Estas dos herramientas son ampliamente utilizadas en la industria para mejorar la eficiencia y la toma de decisiones en diversos escenarios, incluido el ámbito del warehousing.

El proyecto llevado a cabo en Accenture proporcionó una oportunidad única para aplicar estos conocimientos teóricos y adquirir experiencia práctica en la creación de modelos de simulación y en el desarrollo de cerebros de Bonsai para optimizar problemas reales en el contexto del warehousing. Esta combinación de tecnologías emergentes representa un enfoque innovador y prometedor para abordar los desafíos complejos y dinámicos que enfrentan las empresas en la gestión de almacenes y la optimización de sus operaciones.

Además, al realizar el trabajo en el entorno de una empresa reconocida como Accenture, se tuvo la oportunidad de aplicar estos conocimientos en un contexto empresarial real y comprender las necesidades y desafíos específicos que enfrentan las organizaciones en la gestión de sus operaciones logísticas. Esto permitió no solo evaluar la viabilidad y utilidad de la integración de AnyLogic y Bonsai en proyectos reales, sino también explorar el potencial de estas tecnologías para mejorar la eficiencia y la toma de decisiones en entornos de warehousing.

# <span id="page-9-0"></span>1.2. Objetivos del TFM

El trabajo de fin de máster se planteó con dos objetivos principales. El primero de ellos consistía en adquirir habilidades en la creación y utilización de modelos de simulación en AnyLogic, centrándose específicamente en la gestión de almacenamiento. Este objetivo implicaba comprender los conceptos fundamentales de la simulación, aprender a modelar y simular diferentes escenarios de almacenamiento, así como analizar los resultados obtenidos para la toma de decisiones efectivas. Además, se buscaba adquirir experiencia práctica en el uso de AnyLogic como herramienta de simulación.

La segunda parte de este objetivo del trabajo era familiarizarse con la herramienta de Microsoft llamada Bonsai, la cual se utiliza para desarrollar modelos de Aprendizaje por Refuerzo (RL, por sus siglas en inglés). Mediante el aprendizaje de Bonsai, se pretendía comprender los conceptos clave del RL, como las políticas, las recompensas y los algoritmos de entrenamiento. También se buscaba adquirir habilidades en la creación de cerebros de Bonsai, que son modelos que aprenden a través de la interacción con su entorno.

Una vez alcanzados este objetivos de aprendizaje, se planteó la tarea de plasmar todos los conocimientos adquiridos en una guía completa y comprensible para el lector. Esta guía debía explicar tanto el porqué como el cómo utilizar las herramientas de AnyLogic y Bonsai para abordar problemas relacionados con la gestión de almacenamiento. Se buscaba que el lector pudiera seguir los pasos detallados y entender la lógica detrás de cada decisión tomada durante el modelado y la implementación de las soluciones.

El objetivo final del trabajo consistió en poner a prueba las capacidades de las herramientas AnyLogic y Bonsai mediante el desarrollo de un modelo más complejo. Este modelo simulaba la llegada de pedidos y su procesamiento en un entorno de almacenamiento, con el propósito de abordar el desafío de controlar las olas de pedidos, una problemática común en los sistemas de comercio electrónico.

El objetivo específico era evaluar si Bonsai podía ser una solución efectiva para optimizar la gestión de almacenamiento en entornos similares, brindando beneficios significativos en términos de eficiencia y rendimiento. Para lograrlo, se planteó un escenario realista que reflejara las complejidades y desafíos inherentes a la gestión de las olas de pedidos.

Mediante la implementación de Bonsai en este contexto, se buscaba demostrar

la aplicabilidad y utilidad de esta herramienta como una solución innovadora y eficaz para la optimización de la gestión de almacenamiento en entornos comerciales.

# <span id="page-10-0"></span>1.3. Estructura de la memoria

La estructura de la memoria sigue una secuencia lógica que busca guiar al lector a través de los conceptos fundamentales y los desarrollos realizados en el trabajo. Comienza con un primer capítulo introductorio que proporciona una visión general de los conceptos básicos de la logística y la simulación. Este capítulo tiene como objetivo establecer una base de conocimientos para el lector, que será fundamental para comprender los temas abordados a lo largo del trabajo.

A continuación, se dedica un capítulo a explicar de manera concisa pero clara qué es AnyLogic y por qué es una herramienta relevante en el contexto de este trabajo. Se presentarán los fundamentos y las funcionalidades básicas de AnyLogic, resaltando su utilidad para la creación de modelos de simulación en el ámbito de la logística y el almacenamiento.

Posteriormente, se desarrollan en detalle tanto el modelo básico como el modelo de almacenamiento. Estos capítulos brindan una descripción exhaustiva de la metodología utilizada, los componentes del modelo y las lógicas implementadas. El objetivo es que el lector adquiera una comprensión completa de la construcción y el funcionamiento de ambos modelos, con el fin de poder replicarlos o adaptarlos a situaciones similares.

A continuación, se introduce un capítulo dedicado a los conceptos básicos del aprendizaje por refuerzo. Se explica de manera accesible qué es el aprendizaje por refuerzo y cómo se utiliza para resolver problemas en entornos de simulación. Este capítulo busca proporcionar al lector los conocimientos necesarios para comprender la implementación de Bonsai en los modelos desarrollados.

El siguiente capítulo está dedicado a Bonsai. Se presenta en detalle qué es Bonsai, cómo se utiliza y qué beneficios puede aportar en la optimización de la gestión de almacenamiento. Se ofrece una guía práctica sobre cómo implementar Bonsai en los modelos de simulación, así como ejemplos de su aplicación en el contexto de los problemas abordados en el trabajo.

Finalmente, se presenta un capítulo de resultados y conclusiones. En este capítulo se exponen los resultados obtenidos a partir de los modelos y se analizan en función de los objetivos planteados al inicio de la memoria.

# <span id="page-11-0"></span>Capítulo 2 Simulación y Logística

En este capítulo, exploraremos de forma concisa los conceptos básicos de la simulación y la logística. La simulación nos permite modelar y analizar el comportamiento de sistemas complejos, mientras que la logística se enfoca en la planificación y gestión eficiente del flujo de bienes, servicios e información. Descubriremos cómo la simulación puede ser aplicada en la logística para optimizar la cadena de suministro, mejorar la eficiencia y tomar decisiones informadas.

# <span id="page-11-1"></span>2.1. Simulación

En un mundo ideal se espera que el modelo o entorno con el que se trabaja sea lo mas simple posible. Con ello se conseguiría obtener la respuesta exacta a las preguntas mediante métodos matemáticos, esto se denomina solución analítica. Esta claro, que no se vive en ese mundo, hoy en dia los entornos son demasiado complejos para evaluarse analíticamente. Por ello, se utilizan ordenadores que simulan dicho modelo con el objetivo de aproximar su características concretas.

Un ejemplo claro para entender el concepto de simulación es el siguiente: Una empresa de logística A llega nueva a una ciudad y quiere optimizar su ruta de transporte en su cadena de suministro. La simulación implica simular diferentes escenarios, como cambios en la ubicación de los centros de distribución, capacidades de carga o restricciones de tiempo, para minimizar los costos de transporte, reducir los tiempos de entrega y mejorar la eficiencia general.

# <span id="page-11-2"></span>2.1.1. Conceptos básicos

Las siguientes definiciones pertenecen a [\[LK91\]](#page-64-1)

Definición 1. (Simulación.) Una simulación es la imitación de una operación del mundo real o de un sistema a lo largo del tiempo.

Definición 2. (Entidad.) Elemento individual del sistema que se esta simulando y cuyo comportamiento se está analizando explícitamente.

Definición 3. (Sistema.) Un sistema se define como un conjunto de entidades.

Definición 4. (Estado.) Un estado es una colección de variables que son necesarias para describir el sistema en un determinado momento de tiempo.

Definición 5. (Sistema discreto.) Un sistema discreto es aquel para el cual las variables de estado cambian instantáneamente en puntos separados en el tiempo.

Definición 6. (Evento.) Un evento se define como una ocurrencia que hace que cambie el estado del sistema.

En la tabla [2.1](#page-13-0) se muestran una serie de ejemplos para entender mejor estos conceptos.

# <span id="page-12-0"></span>2.1.2. Ventajas y Desventajas

Una pregunta que se puede hacer es ¿Por qué y por qué no utilizar una simulación? La respuesta a esta pregunta la dieron Pedgen, Shannon y Sadowski [\[PSR95\]](#page-64-2). Alguna de las ventajas son:

- Se pueden explorar nuevas políticas, procedimientos, flujos, entre otros, sin interrumpir las operaciones en curso del sistema real.
- Las hipótesis sobre cómo o por qué ocurren ciertos fenómenos pueden probarse para su viabilidad.
- El tiempo se puede ralentizar o adelantar para permitir una aceleración o desaceleración de los hechos bajo investigación.
- Se obtiene información sobre la iteración de las variables.

Por otro lado, se encuentran algunas desventajas como:

- El diseño y construcción de modelos requiere una gran formación. Además, es muy poco probable que dos modelos construidos por dos personas diferentes sean el mismo.
- Los resultados de la simulación son difíciles de interpretar. La mayoría de los resultados son esencialmente variables aleatorias por lo que puede ser difícil distinguir si una observación es resultado de las iteraciones o de la aleatoriedad.

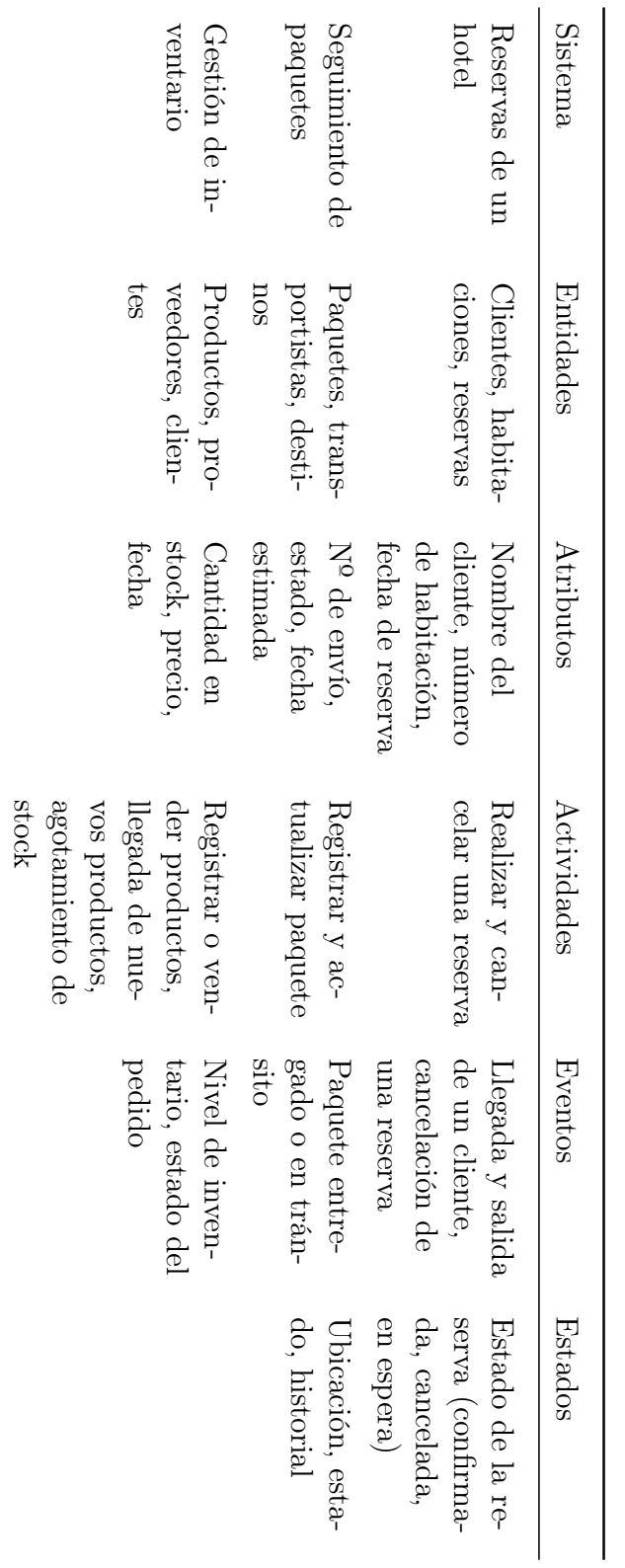

# Cuadro $2.1:$ Ejemplo de uso de los elementos de una simulación Cuadro 2.1: Ejemplo de uso de los elementos de una simulación

# <span id="page-13-0"></span>CAPÍTULO 2. SIMULACIÓN Y LOGÍSTICA

El modelado y análisis de simulación puede llevar mucho tiempo y coste computacional. Escatimar en estos recursos puede dar lugar a que la simulación no sea suficiente.

# <span id="page-14-0"></span>2.1.3. Discrete-Event Simulation

La simulación *Discrete-Event* se refiere al modelado de un sistema a medida que evoluciona el tiempo por una representación, en donde los estados cambian instantáneamente en puntos separados del tiempo i.e. el sistema cambia únicamente en un numero finito de puntos en el tiempo. [\[LK91\]](#page-64-1)

Este concepto se entiende mejor mediante un ejemplo:

Se supone que se desea simular un proceso de cajas de un supermercado, mediante eventos discretos se puede simular las interacciones cliente y cajero. En este caso, las entidades serían los clientes individuales,con sus características como numero de productos o tiempo de pago, que llegan al supermercado. Algunos ejemplos de eventos discretos podrían ser la llegada de un cliente, inicio-fin de un pago o apertura de una nueva caja. Durante la simulación, se recopilan datos que ayudan a evaluar y optimizar el rendimiento del sistema.

Imagínense que toman una captura de su simulación en un determinado instante de tiempo t, esta captura no solo incluirá el estado del sistema en t sino que también incluirá una lista de futuros eventos ordenados por tiempo (FEL).

El mecanismo para avanzar la simulación y garantizar que todos los eventos ocurren en el momento cronológico correcto se basa en la lista de futuros eventos (FEL). Programar futuros eventos significa que, en el instante que una actividad comienza, su duración se computa como una muestra de una función de distribución. Esto se almacena en la FEL junto con el tipo de evento que describe. Por tanto, en un instante de tiempo t, la lista FEL esta ordenada por tiempo de evento, donde este tiempo satisface

$$
t\leq t_1\leq t_2\leq\ldots\leq t_n
$$

Después de que un evento en un tiempo  $t$  sea ejecutado, el tiempo de la simulación avanza a  $t_1$  y se crea una nueva captura, con su FEL y su evento a ejecutar. Este proceso se repite hasta que la simulación acabe. La secuencia de acciones que se realizan para avanzar el tiempo de simulación y crear nuevas capturas del sistema se llama event-scheduling. Esta ultima parte se basa en el primer capitulo de [\[Ric11\]](#page-64-3).

# <span id="page-15-0"></span>2.2. Logística y Warehousing

# <span id="page-15-1"></span>2.2.1. Introducción a la logística

En pocas palabras, la logística describe el enfoque sistemático hacia la optimización integral de los sistemas de flujo. Uno de los puntos clave en este tema es encontrar el rendimiento óptimo en el servicio de logística y esto solo se puede alcanzar si existe una buena coordinación entre flujo de materiales (productos y recursos físicos) y el flujo de información (comunicación e intercambio de datos relevantes).

El flujo de materiales incluye una gran variedad de factores que conducen a subsistemas multinivel, esto se conoce como cadena de suministros. Antiguamente uno solo se fijaba en el comportamiento tanto de los clientes como de los proveedores. Esto implica que las mínimas variaciones en el comportamiento del pedido al final de la cadena de suministro causaba grandes cambios al principio de la cadena, esto se conoce como efecto látigo. Hoy en día, este problema esta mas que resuelto gracias a la eficiencia de los ordenadores, alguna de las soluciones son  $ECR<sup>1</sup>$  $ECR<sup>1</sup>$  $ECR<sup>1</sup>$  y  $CPFR<sup>2</sup>$  $CPFR<sup>2</sup>$  $CPFR<sup>2</sup>$ .

Por ultimo, hay que mencionar un tipo de logística muy importante E-Logistics. Como ya se podrá intuir, este termino hace referencia a la planificación, gestión y control de la cadena de suministro vía internet i.e. la cobertura con clientes vía online. Este campo es tan relevante, que su eficiencia determina el éxito o fracaso de proyectos, incluso de empresas, ya que un grave error ha llevado a empresas a quebrar.

# <span id="page-15-2"></span>2.2.2. Unidades básicas de un warehousing

Las unidades están presentes en el sistema de warehousing de muchas formas y combinaciones dependiendo del sistema de logística que se este empleando.

# Almacenamiento

El primer paso en el proceso de almacenamiento es determinar el hueco donde se va almacenar el ítem. Esta elección se puede hacer siguiendo muchos criterios como por ejemplo: optimización del volumen, minimizar el transporte del ítem,

<span id="page-15-3"></span><sup>1</sup>Efficient Consumer Response es lo que se conoce como la respuesta directa al sistema de logística

<span id="page-15-4"></span><sup>2</sup>Collaborative, Planning, Forecasting and Replenishment propaga la vinculación de todos los elementos de la cadena para coordinar los pedidos y cuellos de botella

alta disponibiidad...

Algunas de las estrategias que se aplican, generalmente, para optimizar el proceso de storage se pueden ver en la Tabla [2.2.](#page-16-0) Por supuesto, que todas las estrategias que se planteen tienen que acogerse a las regulaciones tanto legales como de seguridad.

<span id="page-16-0"></span>

| Descripción                           | Estrategia                                                                                | Objetivos                                                                |
|---------------------------------------|-------------------------------------------------------------------------------------------|--------------------------------------------------------------------------|
| Fijar el hueco de alma-<br>cenamiento | Fijar el hueco para un<br>articulo concreto                                               | Acceder con seguridad<br>y acceso rápido para<br>sistemas manuales       |
| Almacenamiento aleato-<br>rio         | El articulo se almacena<br>en un hueco aleatorio<br>libre                                 | Maximizar la capacidad<br>libre del almacén                              |
| Clustering de familias                | Utilizar huecos adyacen-<br>tes para artículos que se<br>compran frecuentemente<br>juntos | Incrementar el rendi-<br>miento de la recogida<br>disminuyendo las rutas |

Cuadro 2.2: Algunas estrategias de almacenamiento

## Recogida

La cantidad de ítems que van a ser recogidos suele estar bloqueado con el fin de evitar bloqueos en el momento de la recogida. El rendimiento en esta fase depende tanto de las objetivos como de la estrategia seguida, véase la tabla estrategias [2.3,](#page-17-0) hay que mencionar que algunas estrategias solo se pueden utilizar en algunos escenarios.

Además el gestor del warehouse se debe de encargar de monitorizar el proceso de recogida y dar una retroalimentación con el objetivo de mejorar el rendimiento. Una vez que el ítem es recogido, el inventario es actualizado y la reserva en el almacén es eliminada.

<span id="page-17-0"></span>

| Descripción                    | Estrategia                                                          | Objetivos                                                            |  |  |
|--------------------------------|---------------------------------------------------------------------|----------------------------------------------------------------------|--|--|
| First In First Out (FI-<br>FO) | Se recoge la primera<br>unidad almacenada de<br>ese ítem            | Evitar el vencimiento de<br>las unidades de ese ítem                 |  |  |
| Last In First Out (LI-<br>FO)  | Recogida de la ultima<br>unidad almacenada de<br>ese ítem           | Reflejar los costos del<br>inventario de una forma<br>más realista   |  |  |
| Rutas más cortas               | Recoger las unidades del<br>ítem que ofrezcan una<br>ruta mas corta | Mejorar el rendimiento<br>$y$ minimizar las rutas de $x$<br>recogida |  |  |
| Adaptación a la canti-<br>dad  | Recogida acorde al volu-<br>men de pedidos                          | Aprovechar al máximo<br>las unidades de carga                        |  |  |

Cuadro 2.3: Algunas estrategias de recogida

### Empaquetado

En almacenes grandes, un pedido suele consistir de varios artículos que suelen estar almacenados en diferentes áreas del almacén. Dado que no es posible consolidar estos artículos en pocos segundos, existe una zona del almacén donde se consolidan en forma de envío, esta zona se conoce como zona de empaquetado.

Este paso es muy importante para reducir los costes mediante la optimización del empaquetado. Aunque, no todo iba a ser perfecto, en la mayoría de estos procesos se necesita hacer un reempaquetado por lo que la eficiencia que se había ganado, se pierde. Debido a este hecho, las empresas se basan en calculo de volumen para elegir el mejor empaquetado. La ultima tarea de esta zona es comprobar que el pedido esta completo y correcto, de ahí la relevancia de este área dentro de un almacén.

#### Zona de carga

A primera vista, la única tarea de este departamento es cargar las mercancías en el transporte. Aparte de los procesos físicos, también incluye una serie de funciones organizativas y de control. Como se ha visto en la anterior zona, el tiempo varia mucho, la carga de pedidos en el transporte lleva bastante poco tiempo. En la practica, en esta zona se produce un cuello de botella debido al espacio limitado y al numero de personas destinadas en ese área.

# <span id="page-18-0"></span>Capítulo 3

# AnyLogic

En esta sección, se abordará el uso de AnyLogic como herramienta de simulación en nuestro proyecto de warehousing. Como punto de partida, es importante comprender qué es AnyLogic y por qué se seleccionó para abordar los desafíos de modelado y simulación en este contexto. Es relevante mencionar que, al inicio de este proyecto, no tenía conocimientos sobre AnyLogic y tuve que embarcarme en un proceso de aprendizaje para familiarizarme con esta potente herramienta. Ahora, veamos qué es AnyLogic y las razones que respaldan su elección.

# <span id="page-18-1"></span>3.1. ¿Qué es?

AnyLogic es una plataforma líder en la industria para el modelado y la simulación de sistemas complejos. Se distingue por su enfoque de multi-metodología, lo que significa que permite construir modelos basados en agentes, modelos discretos y modelos continuos en un entorno integrado. Esta capacidad proporciona flexibilidad para abordar una amplia gama de problemas y sistemas, incluyendo el warehousing.

La interfaz gráfica de usuario es muy intuitiva lo que facilita la construcción de modelos de simulación detallados. Proporciona una amplia gama de elementos predefinidos y bibliotecas específicas para el warehousing, como estanterías, paletas, equipos de manipulación de materiales y operadores. Estos elementos permiten una representación visual clara y precisa del almacén y sus componentes.

AnyLogic ofrece potentes capacidades de análisis y visualización para comprender el rendimiento del almacén. Proporciona herramientas gráficas para visualizar los resultados de la simulación, incluyendo gráficos, diagramas de flujo, animaciones y tablas de datos. Estas capacidades permiten identificar cuellos de botella, evaluar el impacto de diferentes políticas y estrategias, y tomar decisiones informadas para optimizar el sistema de almacenamiento.

Además, AnyLogic se integra con otras herramientas y técnicas, lo que amplía aún más su potencial. Por ejemplo, es posible integrar AnyLogic con herramientas de optimización como Bonsai, que utiliza el Aprendizaje por Refuerzo, para mejorar aún más la toma de decisiones en el contexto del warehousing. Esta integración permite la optimización en tiempo real de las políticas y estrategias de manejo de almacenes, lo que contribuye a mejorar el rendimiento operativo y la rentabilidad.

En resumen, AnyLogic es una plataforma robusta y versátil para el modelado y simulación de sistemas de almacenamiento. Con su enfoque multi-metodología, interfaz gráfica intuitiva y capacidades de análisis y visualización avanzadas, AnyLogic permite a los usuarios comprender y optimizar los procesos de almacenamiento y distribución, tomar decisiones informadas y mejorar la eficiencia y el rendimiento global de los almacenes.

# <span id="page-19-0"></span>3.2. ¿Por qué AnyLogic?

En este punto del trabajo existe una pregunta clara ¿Por qué AnyLogic? Porque utilizar esta herramienta de simulación y no otra. En esta sección, se exploraran algunas ventajas y beneficios clave de esta herramienta para el warehousing.

Como ya se ha comentado anteriormente, este trabajo se realizó en las prácticas realizadas en Accenture, en el departamento en el que pude colaborar esta herramienta se ha utilizado en numerosos proyectos relacionados con la cadena de suministro. Además el director de este trabajo es un experto de la herramienta y lleva mas de 10 años realizando proyectos con esta herramienta por lo que pude aprender de sus experiencias y consejos. Así que al utilizar la herramienta se brindaba al trabajo una perspectiva solida respaldada por la experiencia práctica y consejos de un experto.

# <span id="page-19-1"></span>3.2.1. Enfoque multi-metodología

En simulación, se dice que un método es la infraestructura general para pasar de un sistema real al modelo. Este enfoque se refiere a la capacidad que tiene la plataforma para combinar y utilizar diferentes métodos en un mismo modelo de simulación. AnyLogic permite tres enfoques: basado en agentes, eventos discretos y sistemas dinámicos continuos.

#### Enfoque basado en agentes

Se centra en el modelado y la simulación del comportamiento individual de entidades autónomas dentro del sistema. Los agentes representan elementos individuales, como personas, vehículos o productos, y tienen atributos y comportamientos específicos.

#### Enfoque basado en eventos discretos

En la sección [2.1.3,](#page-14-0) se detalla mas profundamente este enfoque. En resumen, este enfoque se utiliza para modelar sistemas en los que los eventos ocurren en momentos específicos y afectan el estado y el comportamiento del sistema.

#### Enfoque basado en sistemas dinámicos continuos

Este enfoque se utiliza para modelar sistemas que cambian de manera continua a lo largo del tiempo. Resulta de gran utilidad para modelar aspectos como el flujo de materiales, la utilización de recursos, las restricciones de capacidad y otras variables que cambian de manera continua en un almacén.

En resumen, la combinación de estos tres enfoque permite, en este tipo de problemas, analizar y optimizar diferentes aspectos del almacén, como el rendimiento operativo, la eficiencia y la utilización de recursos, ayudando así a mejorar la toma de decisiones en el contexto del warehousing.

# <span id="page-20-0"></span>3.2.2. Interfaz gráfica de usuario

Algunas características y aspectos destacados de la interfaz gráfica de usuario de AnyLogic para este tipo de proyectos incluyen:

#### Arrastrar y Soltar

La funcionalidad de arrastrar y soltar en la interfaz de AnyLogic facilita la construcción y el diseño del modelo de simulación. Los usuarios pueden seleccionar elementos de la biblioteca específica para el warehousing y simplemente arrastrarlos y soltarlos en el lienzo de diseño.

## Elementos especializados

<span id="page-21-0"></span>AnyLogic proporciona una amplia gama de elementos predefinidos y librerías específicas para el diseño de almacenes. Estos elementos incluyen estanterías, pallets, equipos de manipulación de materiales, operadores, áreas de almacenamiento y más. Al tener estos elementos predefinidos, los usuarios pueden arrastrar y soltar fácilmente los componentes del almacén en la interfaz para construir y diseñar rápidamente el modelo de simulación.

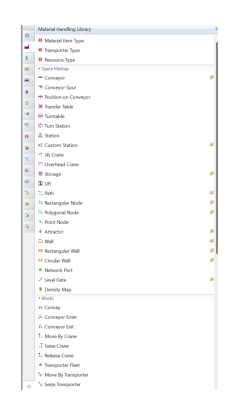

Figura 3.1: Ejemplo de librería especial para almacenamiento

# Visualización de resultados

<span id="page-21-1"></span>La interfaz de AnyLogic ofrece una variedad de herramientas de visualización de resultados para comprender y analizar los resultados de la simulación del almacén. Esto permite identificar cuellos de botella, evaluar el rendimiento del almacén y tomar decisiones informadas para optimizar la eficiencia y la productividad.

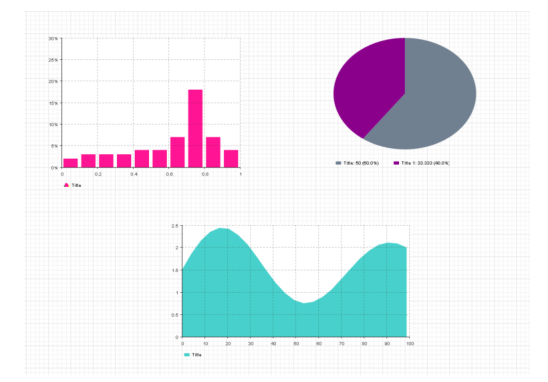

Figura 3.2: Ejemplo de distintas gráficas en AnyLogic

# <span id="page-22-0"></span>3.2.3. Integración con otras herramientas

La integración que aporta AnyLogic con otras plataformas amplia aun mas las capacidades de modelado y simulación. Se recuerda que una parte importante de este proyecto es utilizar el modelo como entorno en un problema de Aprendizaje por Refuerzo mediante Bonsai. Pues como se explicará con mas detalle en próximas secciones, la integración entre Bonsai y AnyLogic es muy sencilla ya que existe un acuerdo entre ambas compañías. Además aporta una gran integración con sistemas de gestión de almacenamiento (WMS) o con sistema de datos en tiempo real.

# <span id="page-23-0"></span>Capítulo 4 Modelos de Simulación

En este capítulo se presentará en detalle la creación de los dos modelos de simulación desarrollados en AnyLogic: el Modelo Simple y el modelo de Warehousing. El objetivo de esta sección es brindar al lector una comprensión completa de los componentes, lógicas y configuraciones implementadas en cada modelo.

# <span id="page-23-1"></span>4.1. Modelo Simple

En esta primera parte del capitulo se va a desarrollar el modelo que se ha denominado Simple. Como ya se comentó, AnyLogic era una herramienta nueva para el autor por lo que se decidió hacer un primer acercamiento con un modelo más simple. De esta forma, se comprueba si se podría alcanzar el primer objetivo que era aprender y analizar el comportamiento de Bonsai con este tipo de entornos realizados a través de AnyLogic.

# <span id="page-23-2"></span>4.1.1. Objetivo del modelo

El propósito de la simulación es modelar las fallos en cuatro servicios dentro del almacén, lo cual representa un escenario realista en el entorno del almacenamiento. Cada servicio está sujeto a diferentes tipos de mantenimiento, cada una con su propio tiempo de reparación asociado. Además, los servicios presentan tiempos de procesamiento distintos, lo que simula la variabilidad en los tipos de servicio ofrecidos.

El enfoque de aprendizaje por refuerzo (RL) del modelo consiste en predecir las posibles mantenimientos que pueden ocurrir en los servicios. Al comienzo de la simulación, se asigna a cada agente un servicio específico. Cuando un servicio se encuentra en estado de reparación debido a un mantenimiento, se genera una cola de espera, ya que no es posible procesar agentes en dicho servicio hasta que se complete la reparación. El modelo RL aprenderá a distribuir los agentes entre los servicios activos con el fin de minimizar la acumulación de agentes en espera y optimizar el rendimiento global del sistema.

Esta metodología permite al modelo de RL aprender a tomar decisiones óptimas para asignar los agentes a los servicios activos en función de los mantenimientos identificados y los tiempos de procesamiento de cada servicio. De esta manera, se busca maximizar la eficiencia del sistema de almacenamiento y minimizar los tiempos de espera de los agentes, mejorando la capacidad de respuesta y la gestión de los fallos en los servicios del almacén

# <span id="page-24-1"></span><span id="page-24-0"></span>4.1.2. Componentes Principales

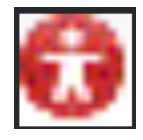

Figura 4.1: Icono de Agente

<span id="page-24-2"></span>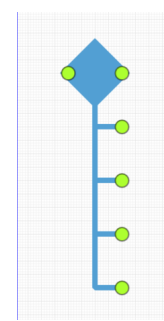

Figura 4.2: Icono de Select Output 5

El elemento principal que recorrerá el modelo de simulación será un agente denominado "paquete", el cual representa una unidad de almacenamiento perteneciente al almacén simulado. Este paquete será sometido a procesamiento por uno de los servicios disponibles en el sistema.

El bloque Select Output 5 se emplea para asignar a cada agente un servicio específico en el sistema de almacenamiento. La probabilidad asociada a cada salida determina la probabilidad de que el agente sea asignado a ese servicio en particular. Esto permite una asignación equitativa y dinámica de los paquetes, reflejando la realidad del proceso de asignación en el sistema de almacenamiento.

<span id="page-25-0"></span>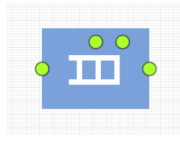

Figura 4.3: Icono de la Queue

<span id="page-25-1"></span>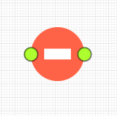

Figura 4.4: Icono del Hold

<span id="page-25-2"></span>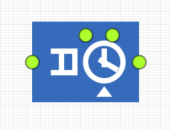

Figura 4.5: Icono del Servicio

<span id="page-25-3"></span>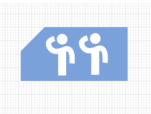

Figura 4.6: Icono de la maquina

<span id="page-25-4"></span>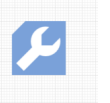

Figura 4.7: Icono de la averia

La Queue en el modelo de simulación representa una cola ficticia en la que los agentes esperan su turno para ser procesados por el servicio correspondiente.

El bloque Hold se utiliza para bloquear el flujo de agentes a través de su salida correspondiente cuando el servicio asociado está en estado de mantenimiento. Esta simulación permite capturar el impacto de las reparaciones en el sistema de almacenamiento, evaluando el tiempo de espera de los agentes y la capacidad de recuperación del servicio.

El bloque Service se encarga de simular el proceso de servicio en el modelo de simulación. A través de este bloque, se establece la duración o tiempo de procesamiento requerido para atender a los agentes de paquete, permitiendo evaluar el rendimiento y la eficiencia de los servicios dentro del sistema de almacenamiento.

El bloque Resource Pool se utiliza para simular la máquina o unidad física que realiza el servicio dentro del modelo de simulación. Estas unidades son esenciales para llevar a cabo el procesamiento de los agentes de paquete. La presencia de estas unidades físicas permite aplicar un mantenimiento al servicio, lo que permite evaluar el impacto y la eficiencia del sistema de almacenamiento en situaciones de fallo.

El bloque Downtime se utiliza para simular los mantenimientos y sus propiedades en el modelo de simulación. Permite configurar el tipo de mantenimiento y su duración, y aplica el mantenimiento a una unidad específica del Resource Pool.

#### Interacciones entre los componentes

En el inicio de la simulación, se crean agentes que representan los elementos a procesar durante el transcurso de la simulación. Estos agentes son generados por el componente de origen (source) que está conectado al bloque de selección de salida (SelectOutput 5). El SelectOutput 5 cuenta con cinco posibles salidas, sin embargo, en este caso particular solo se utilizarán cuatro de ellas. Cada salida representa un camino hacia uno de los cuatro servicios distintos disponibles. La selección de la salida correspondiente para cada agente se realiza mediante una probabilidad inicial predefinida. Una vez que un agente ha sido asignado a una salida en particular, su flujo se dirigirá únicamente hacia ese servicio específico.

Cada una de las cuatro salidas del SelectOutput tiene un funcionamiento similar, por lo tanto, se desarrollará únicamente una de ellas. Esta salida está conectada a un bloque Queue, el cual se encarga de formar una cola de espera para procesar los agentes. La política de la cola se basa en el principio de "Primero en entrar, primero en salir"(FIFO, por sus siglas en inglés).

A continuación, la cola está conectada al bloque Hold. Como se ilustra en la figura mencionada [4.4,](#page-25-1) la función de este bloque es determinar si el flujo de los agentes debe ser bloqueado o no, dependiendo de si el servicio se encuentra en un proceso de reparación.

Después de pasar por el bloque Hold, el siguiente componente en el modelo es el bloque Service. En este bloque se lleva a cabo el servicio de procesamiento de los agentes. Cada servicio está asociado a un recurso específico y tiene un tiempo de procesamiento predefinido.

Esto significa que cada agente pasará un tiempo determinado en el bloque de servicio dependiendo del recurso y el tiempo de procesamiento asignados. Una vez que el agente ha sido procesado en el bloque de servicio, el flujo de la simulación ha concluido para ese agente en particular y es eliminado del sistema.

En el modelo, existen dos bloques adicionales que no forman parte directamente del flujo principal. El primero es el bloque Resource Pool, el cual es necesario para simular el comportamiento de la máquina encargada de realizar el servicio. Sin embargo, en este caso en particular, el bloque Resource Pool no tiene ninguna funcionalidad adicional más allá de su papel de representar la máquina.

El segundo bloque es el DownTime, el cual simula el mantenimiento en el sistema. En este caso específico, el DownTime está configurado como un tipo de fallo ("failure") y se establece un ciclo de averías. Estas averías ocurren después de cierta cantidad de agentes producidos, con intervalos de 100, 150, 200 y 250 agentes respectivamente. El propósito del bloque DownTime es introducir la posibilidad de fallos en el sistema, imitando así el comportamiento real de las máquinas sujetas a averías ocasionales durante la simulación.

<span id="page-27-1"></span>

| selectOutput5<br>source                                      | timeMeasureStart                                                              | queue1                                                                  | hold <sub>1</sub>                             | service                                                               | timeMeasureEnd                                                                      | timeMeasureEndTotal | sink |
|--------------------------------------------------------------|-------------------------------------------------------------------------------|-------------------------------------------------------------------------|-----------------------------------------------|-----------------------------------------------------------------------|-------------------------------------------------------------------------------------|---------------------|------|
| രം<br>timeMeasureStartTotal<br>⊷                             | دھ<br>timeMeasureStart1<br>timeMeasureStart2<br>Θ٠<br>timeMeasureStart3<br>ھ، | $\hat{\mathbf{m}}$<br>queue2<br>шņ<br>queue4<br>m                       | hold <sub>2</sub><br>Ð<br>hold3<br>hold4<br>œ | $\frac{\pi}{6}$<br>φπ<br>service <sub>2</sub><br>ъø<br>service3<br>φπ | $\rightarrow$<br>timeMeasureEnd1<br>timeMeasureEnd2<br>ംര<br>timeMeasureEnd3<br>-ంద | →©                  |      |
| downtime1downtime2<br>œ<br>œ<br>downtime3downtime4<br>c<br>я |                                                                               | machine1 machine3<br>$-99$<br>′ የነ<br>machine2 machine4<br>′ ዋዋ<br>′ የየ |                                               |                                                                       |                                                                                     |                     |      |

Figura 4.8: Modelo Básico

# <span id="page-27-0"></span>4.1.3. Variables y parámetros

En el modelo, se utilizan variables y parámetros que son fundamentales para dar sentido y definir el comportamiento del sistema simulado. A continuación, se describen dichas variables y parámetros:

- Número de agentes en las colas: Esta variable representa la cantidad de agentes que se encuentran esperando en las colas en un momento dado. Es una medida de la carga actual del sistema y su valor varía a lo largo de la simulación a medida que los agentes se agregan o se atienden.
- Probabilidades de las salidas del Select Output: Estos parámetros establecen las probabilidades de que un agente siga una ruta particular al salir del bloque Select Output. Por ejemplo, si hay cuatro salidas en el Select Output, cada una con una probabilidad inicial de 0.25, significa que cada salida tiene una probabilidad del 25 % de ser seleccionada.
- Frecuencia de creación de agentes en el Source: Este parámetro define la velocidad a la que se generan nuevos agentes en el modelo. En el ejemplo dado, se establece una frecuencia de 300 por hora, lo que significa que se crea un promedio de 300 agentes por hora. Esta frecuencia es sintética y experimental, aunque se ha utilizado un volumen de un almacén en un proyecto real como referencia.

Es importante destacar que estas variables y parámetros se utilizan para configurar y controlar el comportamiento del modelo en función de las características específicas del sistema simulado. El ajuste de estos valores puede tener un impacto significativo en los resultados de la simulación y permite explorar diferentes escenarios y condiciones operativas.

# <span id="page-28-0"></span>4.2. Modelo Warehousing

# <span id="page-28-1"></span>4.2.1. Objetivo del modelo

El propósito de este modelo es simular un almacén que cumple una serie de características específicas. El almacén se divide en distintas zonas y cuenta con un flujo de operaciones para recibir, almacenar, recoger y empaquetar paquetes, así como para despacharlos según su destino.

En la zona de carga, los paquetes son recibidos y depositados en una de las cuatro posibles áreas de llegada: Norte, Sur, Este y Oeste. Esta distribución simula la procedencia de los camiones desde diferentes puntos geográficos. Una vez descargados los paquetes, son almacenados por un grupo de trabajadores especializados en esta tarea.

La zona de almacenamiento del almacén está compuesta por 20 racks, cada uno con 8 bays, y cada bay tiene 1 estante (shelf). El almacenamiento de los paquetes se realiza de manera aleatoria, lo cual ofrece una ventaja en términos de optimización del espacio y distribución eficiente de los productos. Este enfoque aleatorio permite un mejor aprovechamiento del espacio disponible, evitando la agrupación de productos similares que pueden generar congestión en áreas específicas del almacén. Según la bibliografía consultada, el almacenamiento aleatorio ha demostrado mejorar la utilización del espacio y reducir los tiempos de búsqueda de productos, lo que se traduce en una mayor eficiencia en la gestión del almacén [\[PA04\]](#page-64-4)[\[dLR07\]](#page-64-5)

Además, en el almacén existen trabajadores encargados de recoger los productos almacenados para formar los pedidos. Estos productos se transportan desde la zona de almacenamiento hasta la zona de empaquetado, donde hay tres puestos ocupados por dos trabajadores cada uno. Estos empleados se encargan de empaquetar los pedidos y depositarlos en una cinta transportadora. La cinta transportadora tiene la función de transportar los paquetes hasta la zona de salida, que también se divide en cuatro partes según el destino de cada paquete.

Durante este ciclo de almacenamiento y despacho, se simulan la llegada de pedidos, los cuales determinan los productos específicos que deben ser recogidos del almacén para satisfacer cada pedido.

El propósito de esta simulación es proporcionar un entorno adecuado para la implementación de un modelo de Aprendizaje por Refuerzo (RL) con el objetivo de optimizar la gestión de las olas de pedidos en el almacén. El enfoque principal de este modelo de Reinforcement Learning es minimizar el tiempo transcurrido desde la entrada de un pedido hasta su despacho, ya que este factor tiene un impacto directo por la programación de los horarios de llegada de los pedidos y los camiones destinados a diferentes ubicaciones.

El modelo de Reinforcement Learning se diseñará para aprender y mejorar continuamente las estrategias de gestión de los pedidos en función de las interacciones con el entorno simulado. El objetivo final es encontrar una política óptima que permita tomar decisiones precisas y eficientes para acelerar el proceso desde la recepción de un pedido hasta su despacho.

Cada pedido en la simulación estará asociado a un destino específico, y el modelo de Reinforcement Learning deberá aprender a tomar decisiones respecto a qué pedidos recoger del almacén y cómo asignarlos a los camiones de manera óptima para minimizar el tiempo total del proceso.

# <span id="page-29-0"></span>4.2.2. Componentes principales

<span id="page-29-1"></span>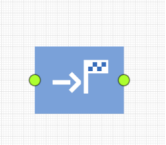

Figura 4.9: Icono de Move To

<span id="page-29-2"></span>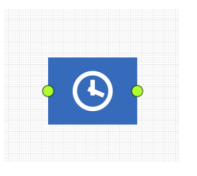

Figura 4.10: Icono de Delay

El bloque MoveTo en AnyLogic se utiliza para controlar y simular el movimiento de un agente o entidad a una ubicación específica en el modelo. Este bloque permite especificar las coordenadas o la entidad destino a la que se desea mover el agente. En este caso se utilizara para simular la llegada y partida de los camiones.

El bloque Delay se utiliza para introducir un retraso o pausa en el flujo del modelo durante un período de tiempo determinado. Este bloque permite simular el tiempo que tarda una entidad o proceso en completarse antes de continuar con la siguiente etapa del modelo. En este caso se emplea para simular la carga y descarga de los camiones.

<span id="page-30-0"></span>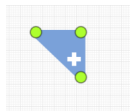

Figura 4.11: Icono de Split

<span id="page-30-1"></span>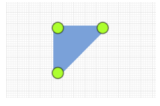

Figura 4.12: Icono de Combine

<span id="page-30-2"></span>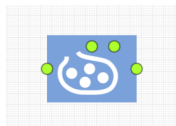

Figura 4.13: Icono de Wait

<span id="page-30-3"></span>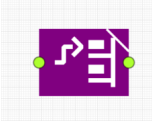

Figura 4.14: Icono de Store

El bloque Split se utiliza para dividir el flujo de agentes o entidades en diferentes ramas o caminos en función de ciertos criterios o condiciones. Este bloque permite simular la bifurcación del flujo de trabajo o de procesos en el modelo, creando múltiples rutas para los agentes en función de las reglas establecidas. El criterio en nuestra simulación, es obtener del objeto camión, el objeto paquete y lo mismo con el pedido.

El bloque Combine se utiliza para fusionar o combinar diferentes flujos de entidades en un solo flujo. Este bloque permite reunir entidades que han seguido caminos separados o han sido procesadas de manera independiente, para que puedan continuar juntas en el modelo. La fusión será entre los agentes producto almacenado y producto que proviene del pedido.

El bloque Wait se utiliza para introducir una pausa o retraso en el flujo del modelo durante un período de tiempo determinado. Este bloque permite simular períodos de espera o inactividad en el modelo, donde las entidades no realizan ninguna acción o proceso.

El bloque Store se utiliza para representar una ubicación de almacenamiento o depósito en el modelo. Este bloque permite simular el almacenamiento y la retención de entidades en una ubicación específica dentro del sistema.

<span id="page-31-1"></span>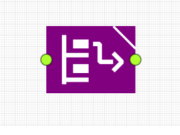

Figura 4.15: Icono de Retrieve

<span id="page-31-2"></span>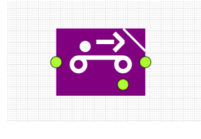

El bloque Retrieve se utiliza para obtener entidades específicas de una fuente o almacenamiento en el modelo. Este bloque permite recuperar entidades del almacén que cumplen ciertos criterios o condiciones, para que puedan ser utilizadas o procesadas en el flujo del modelo.

El bloque Convey se utiliza para simular el transporte o movimiento de entidades de un lugar a otro dentro del modelo. Este bloque permite modelar el flujo de las entidades a través de cintas transportadoras.

<span id="page-31-3"></span>Figura 4.16: Icono de Convey

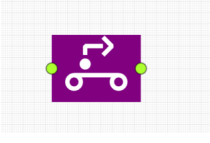

El bloque Conveyor Exit se utiliza para representar la salida o finalización del transporte de entidades a través de una cinta transportadora.

Figura 4.17: Icono de Convey to Exit

Además de todas estas componentes, también se utilizaron los siguientes elementos: la Queue (Figura [4.3\)](#page-25-0), el Service (Figura [4.5\)](#page-25-2), el SelectOutput5 (Figura [4.2\)](#page-24-2), el Hold (Figura [4.4\)](#page-25-1) y el Resource Pool"(Figura [4.6\)](#page-25-3),

# <span id="page-31-0"></span>4.2.3. Interacciones entre las componentes

El flujo de la simulación se divide en varios pasos. En primer lugar, se simula la llegada de camiones, los cuales siguen un horario establecido y se dirigen a un nodo específico utilizando el bloque MoveTo. Una vez que el camión llega al nodo, se activa el bloque Delay para simular el tiempo de descarga del camión.

A continuación, se utiliza el bloque Split para separar los productos que el camión ha traído. Por un lado, el agente camión se mueve fuera del almacén mediante otro bloque MoveTo. Por otro lado, los productos se envían al bloque Wait, donde esperan a ser almacenados por un grupo de trabajadores simulados mediante un Resource Pool.

Una vez que los productos han sido almacenados por los trabajadores, los agentes producto pasan al bloque Wait, donde esperan a ser recogidos para un pedido. Esto permite la sincronización entre la llegada de camiones y la disponibilidad de los productos en el almacén.

En paralelo, existe otro flujo en el que se crean agentes de tipo Pedido siguiendo un calendario que simula las olas de pedidos. Estos pedidos esperan en el bloque Wait hasta que hay unidades disponibles de los productos solicitados. En ese momento, se utilizan el bloque Combine para mezclar los agentes de producto del almacén con los que provienen del pedido.

Una vez combinados, los agentes producto esperan en una cola para ser recogidos por otro grupo de trabajadores, los cuales los llevan a la zona de empaquetado mediante el bloque Retrieve. En la zona de empaquetado, se simula el proceso de empaquetado de los pedidos utilizando el bloque Service.

Una vez empaquetados, los pedidos se colocan en una cinta transportadora, donde los bloques Convey y Conveyor Exit simulan el transporte de los pedidos hacia la zona de carga. En la zona de carga, los pedidos se dividen según su destino utilizando el bloque SelectOutput5.

En este punto, los pedidos quedan bloqueados por el bloque Hold hasta que llegue el camión asignado a ese destino. Este bloque Hold permite sincronizar la disponibilidad de los pedidos con la llegada de los camiones correspondientes.

El flujo del camión funciona de manera similar al flujo inicial. Una vez que el camión llega, se carga con los pedidos asignados y se simula su salida. Todo el flujo de llegada, descarga, almacenamiento, empaquetado y carga de los pedidos se repite según el horario establecido para los camiones. Estos bloques representan las diferentes etapas y procesos dentro del sistema simulado, desde la llegada de camiones y la descarga de productos hasta el empaquetado y la carga de los pedidos.

# <span id="page-33-0"></span>4.2.4. Variables y parámetros

Los parámetros de este modelo están relacionados con la configuración de los trabajadores y las capacidades en el transporte. Existe un parámetro para ajustar el número de trabajadores disponibles tanto en la zona de carga como en la de empaquetado. El número de trabajadores puede variar en un rango de 2 a 4 por cada puesto de empaquetado. En el caso de la zona de carga, se cuenta con un número fijo de trabajadores, pero estos parámetros se encargan de determinar el número de trabajadores en cada destino de la zona de carga, dependiendo de la cantidad de pedidos.

Por otro lado, tenemos un parámetro para establecer el número máximo de pedidos que pueden transportar los camiones. Este parámetro limita la capacidad de carga de los camiones y es relevante para la planificación de la distribución de los pedidos.

En cuanto a las variables, se pueden dividir en dos grupos: variables de control y variables de configuración. Las variables de control se utilizan para supervisar y evaluar el estado del modelo. Estas variables incluyen el conteo de pedidos que quedan por cargar en cada destino, la cantidad de paquetes que quedan por empaquetar y el número de pedidos que quedan por procesar. Estas variables proporcionan una visión general del progreso y la eficiencia del sistema.

Por otro lado, las variables de configuración se utilizan para controlar las olas de pedidos. Estas variables incluyen la duración del pedido, que es el tiempo transcurrido desde que llega el pedido hasta que se carga, y la configuración de qué pedidos deben ser procesados en función de los próximos camiones que llegarán. Por ejemplo, si los próximos camiones son del Sur y del Oeste, se dará prioridad al procesamiento de los pedidos de esas regiones. Además, existe una variable para liberar todos los pedidos en caso de que la carga de pedidos sea muy baja y no haya problemas para procesarlos.

Tanto los parámetros como la variables son utilizados por el modelo de aprendizaje por refuerzo para comprender el comportamiento del sistema, tomar decisiones y aprender a controlar y optimizar las olas de pedidos y sus tiempos. Estos elementos son fundamentales para lograr el objetivo final y crucial del proyecto: la optimización de las operaciones de pedidos y la mejora de los tiempos de entrega.

# <span id="page-34-0"></span>Capítulo 5

# Conceptos Básicos Reinforcement Learning

# <span id="page-34-1"></span>5.1. Introducción al Reinforcement Learning

En esta sección, se proporciona una introducción a los conceptos fundamentales del Reinforcement Learning y se muestra su relevancia en la optimización de las olas de pedidos y los tiempos de carga en un almacén simulado.

# <span id="page-34-2"></span>5.1.1. Definición

Reinforcement Learning consiste en aprender que hacer en un entorno para maximizar una recompensa i.e. a partir de una situación que acciones debo tomar para conseguir la máxima recompensa. Al agente no se le dice que debe de hacer sino que debe de descubrir que acciones son las que le llevara a alcanzar esa máxima recompensa. La idea básica es simplemente capturar los aspectos más importantes del problema real al que se enfrenta el agente e interactuar para lograr el objetivo. [\[SB18\]](#page-64-6)

El agente interactúa con el entorno tomando acciones en estados específicos y observando las respuestas del entorno en términos de recompensas y cambios de estado. Con el tiempo, el agente aprende a asociar acciones con estados y recompensas, y busca aprender una política que maximice las recompensas esperadas a largo plazo.

El Reinforcement Learning busca el mejor balance entre el concepto de exploración y el de explotación, es decir, el agente debe de explotar lo que ha experimentado pero a su vez tiene que explorar para conseguir mejores acciones en el futuro.

# <span id="page-35-0"></span>5.2. Componentes clave Reinforcement Learning

En esta sección, se presentarán y explicarán los componentes fundamentales del Reinforcement Learning, que son esenciales para comprender cómo se aborda el problema de optimización de las olas de pedidos y tiempos de carga en el almacén simulado.

#### Agente, entorno y acciones

En el contexto del Reinforcement Learning aplicado al almacén simulado, es fundamental comprender los conceptos de agente, entorno y acciones. El agente se refiere a la entidad que interactúa con el entorno y toma decisiones en base a la información que recibe. El agente realiza acciones en el entorno y recibe observaciones y recompensas como retroalimentación.

El entorno representa el sistema en el que el agente interactúa. En el almacén simulado, el entorno abarcaría todos los componentes y procesos involucrados. El entorno proporciona información al agente a través de observaciones y recompensas, y se actualiza en respuesta a las acciones del agente.

Las acciones son las decisiones que el agente toma en cada paso de interacción con el entorno. Las acciones deben ser seleccionadas de manera óptima para maximizar la recompensa acumulada a lo largo del tiempo y lograr los objetivos de optimización del almacén.

#### Estado y observación

El estado representa la información relevante sobre el entorno en un momento dado. Es una representación del contexto actual que el agente utiliza para tomar decisiones. El objetivo es capturar la información esencial que afecta las decisiones del agente.

Las observaciones son señales que el agente recibe del entorno y que le permiten inferir o estimar el estado actual. Las observaciones pueden ser datos directos o indirectos y pueden estar sujetas a ruido o incertidumbre.

# Política

La política es una función que define la forma en que un agente debe comportarse en un momento específico. Es una aplicación que mapea los estados del entorno a las acciones que el agente debe tomar en esos estados. La política es el núcleo central de un agente de aprendizaje por refuerzo, ya que por sí sola es suficiente para determinar el comportamiento del agente.[\[SB18\]](#page-64-6)

La elección de una política adecuada depende de los objetivos y restricciones del problema. En el aprendizaje por refuerzo, el agente puede aprender a mejorar su política mediante la iteración continua de la interacción con el entorno, evaluando el desempeño y actualizando la política en base a las recompensas recibidas.

### Recompensa y función valor

La recompensa define el objetivo del agente. En cada paso de interacción con el entorno, el agente recibe un número, denominado recompensa, que refleja qué tan bueno o malo fue el evento o la acción realizada. Esta recompensa proporciona una señal de retroalimentación al agente y sirve como base primaria para ajustar su política de toma de decisiones. Si el agente sigue una política específica y recibe una recompensa baja, esto indica que la acción tomada no fue favorable, y en futuras situaciones similares, la política debería elegir otra acción.[\[SB18\]](#page-64-6)

La función valor es una medida que indica cuán bueno es un estado a largo plazo. El valor de un estado específico se refiere a la recompensa total que el agente puede esperar acumular si comienza en ese estado y sigue una determinada política. Esta función valor permite al agente evaluar y comparar diferentes estados en términos de su potencial de recompensa acumulada. Al maximizar el valor de los estados, el agente busca encontrar una política óptima que le permita alcanzar las mayores recompensas posibles a lo largo del tiempo

# <span id="page-36-0"></span>5.3. Algunos Algoritmos de Reinforcement Learning

En esta sección, se presentan dos métodos avanzados RL: APEX-DQN y PPO. Estos algoritmos se destacan porque son los que pueden ser utilizados por Bonsai.

# <span id="page-37-0"></span>5.3.1. APEX-DQN

El algoritmo APEX-DQN es una mejora del algoritmo original Deep Q-Network  $(DQN)$ . El objetivo es superar algunas de sus limitaciones, como la falta de eficiencia en la utilización de recursos computacionales y la necesidad de una gran cantidad de datos para el entrenamiento.

DQN es un método de RL que combina redes neuronales convolucionales y técnicas de optimización para entrenar a agentes en entornos complejos. DQN utiliza una red neuronal para aproximar una función de valor Q, que estima la recompensa esperada para cada posible acción en un estado dado. El agente interactúa con el entorno, selecciona acciones basadas en una política de exploración y explotación, y utiliza la experiencia acumulada para actualizar iterativamente la red neuronal y mejorar las estimaciones de Q. DQN también utiliza una técnica llamada Replay Memory para almacenar y muestrear experiencias pasadas, lo que ayuda a decorrelacionar los datos de entrenamiento y mejorar la eficiencia del aprendizaje. Para más detalles de este método consultar [\[Mni+15\]](#page-64-7)

# APEX

La mejora principal de *APEX-DON* es su enfoque en la distribución de la expe-riencia de apreandizaje entre múltiples actores <sup>[1](#page-37-2)</sup>. APEX-DQN utiliza un grupo de actores en paralelo para generar experiencias, lo que permite generar experiencias a partir de una variedad de estrategias, así se consigue priorizar elegir las experiencias mas efectivas.

Otra mejora importante es el uso de una compartida, centralizada y priorizada replay memory. En lugar de seleccionar aleatoriamente experiencias pasadas para el entrenamiento, APEX-DQN asigna prioridades a las experiencias según su importancia para el aprendizaje. Esto significa que las experiencias más prometedoras se seleccionan con mayor frecuencia para el entrenamiento, lo que acelera el proceso de aprendizaje.

Estas son las dos cualidades más importantes del método APEX-DQN, para mas información [\[Hor+18\]](#page-64-8)

# <span id="page-37-1"></span>5.3.2. Proximal Policy Optimization

A diferencia de los métodos basados en la función valor, como Q-Learning, los métodos Policy Gradient se centran directamente en la optimización de la política

<span id="page-37-2"></span><sup>&</sup>lt;sup>1</sup>Siguen una política  $\varepsilon$ -greedy, con distintos valores de  $\varepsilon$ 

i.e. en encontrar una estrategia de toma de decisiones óptima para el agente. Estos métodos utilizan el gradiente de una función objetivo que está relacionada con el rendimiento esperado del agente y realizan actualizaciones de los parámetros de la política utilizando SGD[2](#page-38-0) . Al actualizar la política mediante el gradiente, los métodos de gradiente de política buscan mejorar el rendimiento del agente en función de las recompensas obtenidas en el entorno de aprendizaje.

## <span id="page-38-1"></span>PPO

Obtener buenos resultados con policy gradient methods es difícil ya que son muy sensibles a la elección del steepsize. Para evitar cambios drásticos en la política que puedan afectar la estabilidad del aprendizaje, PPO utiliza una medida de proximidad entre la política anterior  $\pi_{\theta Old}$  y la política actualizada  $\pi_{\theta}$ . Para limitar las actualizaciones de política, se utiliza una función de pérdida PPO que incluye dos componentes principales: un término de rendimiento esperado y un término de divergencia entre las políticas.

$$
L^{CLIP}(\theta) = \hat{\mathbb{E}}_t[min(r_t(\theta)\hat{A}_t, clip(r_t(\theta), 1 - \varepsilon, 1 + \varepsilon)\hat{A}_t)]
$$
(5.1)

Donde:

- $\theta$  es el parámetro de la política
- $\hat{E}_{t}$  denota la esperanza empírica
- $r_t$  es el ratio de la probabilidad entre la nueva y la antigua política, respectivamente.
- $\hat{A}_t$ es la ventaja estimada en el tiempo  $t$
- $\epsilon$  hiperparametro que suele estar entre 0.1 y 0.2

La función de clipp compara el ratio con dos límites:  $1 - \varepsilon$  y  $1 + \varepsilon$ . Si el ratio está dentro de este rango, no se realiza ninguna modificación. Sin embargo, si el ratio está fuera de este rango, se ajusta al límite correspondiente.

El objetivo de utilizar la función de clipp es limitar las actualizaciones de política en un rango acotado alrededor de la política anterior. Esto evita cambios drásticos que podrían afectar la estabilidad del aprendizaje y ayuda a mantener un progreso gradual y estable en la mejora del rendimiento del agente.La función

<span id="page-38-0"></span><sup>2</sup>Stochastic Gradient Descent

de pérdida PPO se maximiza utilizando SGD para ajustar los parámetros  $\theta$ de la política.

Para profundizar en PPO se recomienda [\[Sch+17\]](#page-65-0) y para los conceptos de Policy Gradient [\[SB18\]](#page-64-6)

# <span id="page-40-0"></span>Capítulo 6

# Bonsai

# <span id="page-40-1"></span>6.1. ¿Qué es Bonsai?

Bonsai es una plataforma desarrollada por Microsoft que se define como: una solución de inteligencia artificial (IA) de bajo código (low-code) que se especializa en el uso de simulaciones y técnicas de enseñanza automática (machine teaching). Esta plataforma permite a los usuarios construir sistemas de control basados en IA de manera eficiente y efectiva, centrándose en la obtención de soluciones de calidad sin necesidad de un alto nivel de conocimientos técnicos en programación.

La característica distintiva de las soluciones de bajo código es su enfoque en facilitar la creación de soluciones de software complejas mediante entornos visuales y herramientas que simplifican el proceso de desarrollo. En el contexto de Bonsai, esto implica que los usuarios pueden diseñar sistemas de control basados en IA utilizando una interfaz gráfica intuitiva en lugar de tener que escribir líneas extensas de código.

El entrenamiento con Bonsai tiene las siguientes componentes principales, que trabajan conjuntamente: simulación de entrenamiento (training simulation), motor de entrenamiento (training engine), curriculum de entrenamiento (trainig curriculum) y el cerebro.

# <span id="page-40-2"></span>6.1.1. ¿En que se diferencia?

La plataforma ofrece una serie de ventajas y características que la convierten en una herramienta de gran utilidad para trabajar con aprendizaje por refuerzo y simulaciones. Basándonos en la experiencia del autor, a continuación se presentan algunas de estas:

- Simplicidad y accesibilidad: Bonsai, principalmente, destaca por facilitar el desarrollo de modelos de aprendizaje por refuerzo, incluso para aquellos que no tienen experiencia previa en el campo. La plataforma ofrece una interfaz intuitiva y herramientas de desarrollo que permiten a los usuarios definir problemas de aprendizaje por refuerzo de manera sencilla y rápida.
- Integración con simuladores: se integra fácilmente con simuladores, lo que permite la creación de escenarios virtuales para que los agentes de aprendizaje practiquen y mejoren sus habilidades en un ambiente controlado.
- Infraestructura escalable y robusta: se basa en la infraestructura en la nube de Microsoft (Azure), lo que garantiza una escalabilidad confiable y una gestión eficiente de recursos. La plataforma está diseñada para manejar grandes volúmenes de datos y soportar el entrenamiento y despliegue de modelos de aprendizaje por refuerzo a escala.

# <span id="page-41-0"></span>6.2. Componentes principales

Como se ha mencionado ampliamente, Bonsai tiene como objetivo principal simplificar el entrenamiento de sistemas inteligentes mediante el uso de deep reinforcement learning. La plataforma se puede desglosar en tres fases fundamentales:

- 1. Integración: en esta fase se implementan los simuladores y modelos que simulan problemas reales.
- 2. Entrenamiento: se entrenan cerebros mediante metas y objetivos, estados reales e interacciones con el entorno.
- <span id="page-41-1"></span>3. Despliegue: se exporta el cerebro optimizado para ser utilizado on-premise o cloud.

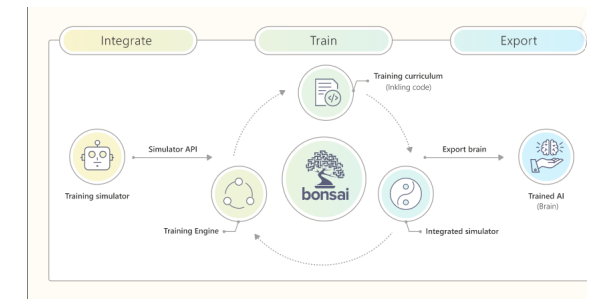

Figura 6.1: Esquema propio de la plataforma Bonsai

# <span id="page-42-0"></span>6.2.1. Simulación

Las simulaciones de entrenamiento replican sistemas del mundo real para crear un contexto de entrenamiento para el cerebro. Estos modelos procesan y cambian de estado cuando el cerebro los aplica acciones.

Con Bonsai se puede utilizar casi cualquier simulación que tenga definido un estado comienzo, que se itere durante el tiempo y que responda a acciones externas, pero la plataforma aconseja simulaciones que cumplan las siguientes características:

- Un entorno bien definido al que se puede acceder en cada paso de la simulación.
- Un conjunto de acciones discretas que el cerebro puede tomar para afectar el estado.
- La capacidad de determinar cuándo el sistema entra en un estado en el que es imposible seguir avanzando (estado terminal).
- La capacidad de determinar cuándo el sistema alcanza un estado de éxito.

En este proyecto se han utilizado dos modelos, presentados en el capitulo [4,](#page-23-0) realizados con AnyLogic que es socio de Microsoft y posee una fácil implementación de sus modelos.

# <span id="page-42-1"></span>6.2.2. Motor de entrenamiento

El motor de entrenamiento de Bonsai se compone de cuatro componentes:

- Architect: genera modelos de aprendizaje basados en el curriculum.
- **Instructor:** se encarga de coordinar el entrenamiento del Learner basándose en el curriculum y los datos de entrenamiento de la simulación.
- Learner: adquiere experiencia en la resolución del problema en función de las directrices que le marca el Instructor.
- Predictor: se encarga de reportar como se porta el Learner entrenado con datos nuevos. El Predictor representa el cerebro entrenado que se exportará.

#### Architect

La función principal del Architect es crear y optimizar las redes neuronales que se basan en el curriculum, es decir, se encarga de evaluar la efectividad de las redes neuronales. Basándose en el curriculum, el Architect propone una configuración de algoritmos y redes que ofrecen el mejor aprendizaje del entorno. Los algoritmos que soporta, que se introdujeron en la sección [\(5.3\)](#page-36-0), son: Distributed Deep Q Network, proximal Policy Optimization y Soft Actor Critic.

## Instructor

El Instructor lleva a cabo el plan de entrenamiento configurando el Learner y las fuentes de datos requeridas en función de las necesidades del curriculum. Si bien algunas operaciones se realizan por lotes, el Instructor está diseñado para trabajar de forma interactiva. Responde en tiempo real a medida que el agente recorre el entorno, calcular una respuesta, ser evaluado y aprender del resultado.

## Learner

El Aprendiz lleva ejecuta los algoritmos seleccionados por el Architect. Durante el entrenamiento, el Learner se coordina con el Instructor para establecer los parámetros iniciales del algoritmo de aprendizaje, luego determina una respuesta y califica su rendimiento.

## Predictor

El Predictor es esencialmente un cerebro entrenado. Una vez entrenado, el algoritmo de IA se aloja en modo de predicción. El modo de predicción tiene un cerebro para usar como un punto final de API para que los usuarios puedan enviar datos de entrada al cerebro para obtener una predicción.

# <span id="page-43-0"></span>6.2.3. Curriculum

Las metas y los objetivos dan forma al curriculum. Le permiten utilizar su experiencia para crear objetivos clave de un problema complejo y que la IA sea capaz de aprender. Las metas son una especificación de alto nivel de lo que se pretende que aprenda el sistema. Por otro lado, los objetivos son directivas como evitar o minimizar, que el motor utiliza para medir como esta aprendiendo la IA.

Bonsai utiliza un lenguaje propio llamado Inkling para codificar metas y objetivos. El código Inkling define qué (y cómo) quieres enseñarle a tu IA. Una expresión en código Inkling es cualquier entidad sintáctica que se puede evaluar para determinar su valor. Estas entidades pueden incluir comentarios, identificadores, palabras clave, literales y operadores. Para más información sobre este lenguaje acudir a [\[Tea22\]](#page-65-1).

# <span id="page-44-0"></span>6.2.4. Bonsai Brains

Un cerebro de Bonsai es un modelo de IA con la habilidad de controlar y optimizar sistemas del mundo real. El motor guía el entrenamiento que le produce el curriculum, para este entrenamiento Bonsai utiliza tanto las simulaciones como Deep Reinforcement Learning. Estos cerebros entrenados se pueden exportar fácilmente y usarlos con otras plataformas o hacer pruebas mediante la API de este cerebro exportado.

# <span id="page-44-1"></span>6.3. Procedimiento

# <span id="page-44-2"></span>6.3.1. Preparación y carga del simulador

La integración del modelo de simulación de AnyLogic con Bonsai RL requiere configurar el experimento de reinforcement learning en los modelos existentes. Esta configuración implica definir las secciones de observación, acción y configuración en el experimento. A continuación, se detalla cada una de estas secciones:

# **Observation**

En la sección de observación, se definen las variables y parámetros clave que se pasan al agente para su análisis durante el entrenamiento. Estas observaciones pueden incluir valores estáticos utilizados por el modelo, resultados de cálculos relevantes (salidas del modelo sin procesar o transformadas), información del estado actual del sistema, entre otros.

Por ejemplo, en el modelo de Warehousing (presentado en el Capítulo [4.2\)](#page-28-0), en esta sección podrían incluirse variables como la diferencia de tiempo entre la llegada de un pedido y su carga, el número de pedidos pendientes para cada destino, la cantidad de paquetes restantes por empaquetar o cargar, o cualquier otro dato que sea relevante para el problema específico que se está abordando.

Es importante seleccionar cuidadosamente las observaciones para proporcionar al agente la información necesaria para tomar decisiones óptimas. Además, es posible aplicar transformaciones o preprocesamientos a las observaciones con el fin de mejorar la calidad de la información entregada al agente.

### Action

En la sección de Action, se incluyen los valores determinados en cada paso del experimento de reinforcement learning y se asignan a las variables correspondientes del modelo de AnyLogic antes de continuar con el siguiente paso en la simulación. Estos valores capturan información clave sobre el estado actual del sistema y son utilizados para proporcionar observaciones al agente de aprendizaje por refuerzo.

Cada vez que se ejecuta un paso del experimento, se recopilan los datos necesarios del modelo de AnyLogic y se asignan a las variables definidas en la sección de observación, es lo que se conoce como acciones en un modelo de reinforcement learning. Por ejemplo, en el modelo de Warehousing, en cada paso del experimento se podrían ajustar valores como la capacidad máxima de cada camión, el estado de activación de los pedidos para cada destino y el número actual de trabajadores en la zona de carga y empaquetado. Estos valores se asignarían a las variables correspondientes definidas en la sección de observación antes de avanzar al siguiente paso en la simulación.

### **Configuration**

En la sección de configuración, se establecen los parámetros iniciales antes de que comience la ejecución del entrenamiento. Este código se ejecuta durante la configuración del modelo en AnyLogic y tiene como objetivo inicializar la ejecución del entrenamiento de RL. En este punto, el agente ya ha sido creado, pero el modelo de simulación aún no ha comenzado. Es importante destacar que en ninguno de los dos modelos mencionados existen configuraciones iniciales de la simulación, por lo que la sección de configuración se enfoca exclusivamente en la inicialización del entrenamiento de RL.

La carga del simulador en Bonsai es un proceso sencillo que se realiza pulsando el botón Export as RLExperiment en el entorno de AnyLogic. Al hacerlo, se generará automáticamente un archivo zip que contiene todos los archivos necesarios para la simulación. Posteriormente, este archivo zip se puede cargar en Bonsai a través de la sección Add Sim en la plataforma. Este proceso permite transferir el modelo de simulación desarrollado en AnyLogic al entorno de Bonsai para llevar a cabo el entrenamiento de aprendizaje por refuerzo de manera integrada y eficiente.

<span id="page-46-1"></span>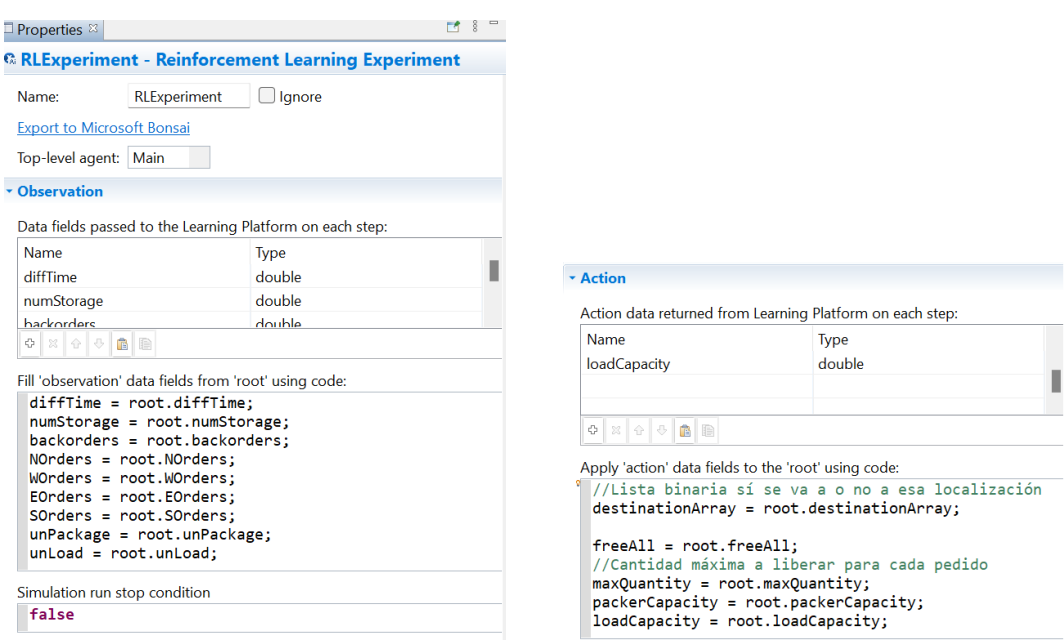

Figura 6.2: Ejemplo de la observation del modelo de warehousing

Figura 6.3: Ejemplo de la action en el modelo de warehousing

# <span id="page-46-0"></span>6.3.2. Entrenamiento con Bonsai

Una vez que se ha cargado el simulador en Bonsai, el siguiente paso es crear el Architect para definir el cerebro del agente y establecer el curriculum de entrenamiento. En el código, se especifica el SimState, que es equivalente a la sección de observación introducida anteriormente, y el SimAction, que se corresponde con la sección de action. Además, se especifica el simulador que se utilizará, el cual se establece automáticamente una vez que se carga el simulador en Bonsai.

Es importante diseñar tanto la función de recompensa (Reward) como la condición terminal (Terminal) en el código del Architect, ya que son requisitos obligatorios para crear el curriculum de entrenamiento. La función de recompensa asigna una puntuación al agente según su desempeño en el sistema, mientras que la condición terminal define las condiciones que indican el final de un episodio de entrenamiento.

La pregunta que se puede tener en este punto es:  $\xi$ entonces, para que se han definido la observación y action en el simulador? Se hace porque aparte de ser obligatorio para la carga, una vez que se carga Bonsai te sugiere un codigo ya preestablecido con estas funciones creadas con esos valores.

Finalmente, en el bloque principal (graph) de este código, se insertan tanto el SimState como el SimAction<sup>[1](#page-47-2)</sup> y se crea el curriculum utilizando las funciones previamente definidas.

# <span id="page-47-0"></span>6.3.3. Exportación

La última etapa del proceso consiste en exportar el cerebro entrenado en la sección anterior; sin embargo, para poder trabajar con el cerebro exportado, es necesario crear un contenedor Docker que contenga la imagen del mismo. En este proceso, se deben indicar dos elementos clave: el nombre del contenedor de Azure (ACR\_NAME) y el nombre e ID del espacio de trabajo correspondiente.

Una vez creado el contenedor Docker, se accede a él y se muestra una pantalla similar a la imagen proporcionada [\(6.5\)](#page-47-1). A partir de este punto, se puede utilizar la API para realizar pruebas con nuevos datos y observar las predicciones que el cerebro realizaría para ese estado. Además, es posible establecer una conexión entre el cerebro exportado y AnyLogic a través de la conexión con el contenedor Docker.

<span id="page-47-1"></span>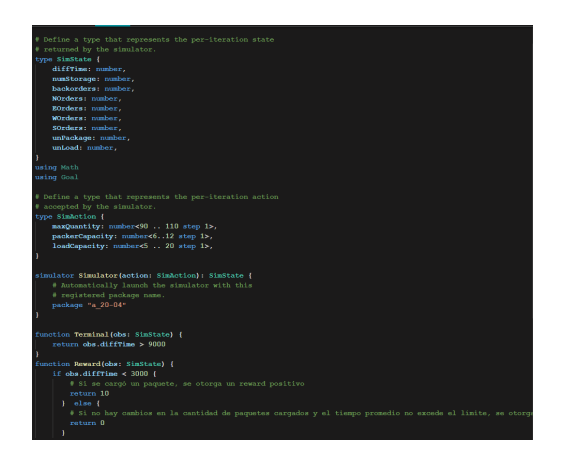

Figura 6.4: Ejemplo del Inkling code del modelo de Warehousing

to the Bonsai Exported Brain

Figura 6.5: Ejemplo de la imagen del cerebro exportado en el Docker

<span id="page-47-2"></span><sup>1</sup>En caso de tener configuration se crea del mismo modo en el SimConfig

# <span id="page-48-0"></span>Capítulo 7

# Resultados y Conclusiones

# <span id="page-48-1"></span>7.1. Resultados Modelo Simple

El capítulo de resultados presenta los hallazgos y conclusiones derivados de la implementación de los modelos de simulación en los escenarios de los Modelos Simple y Warehousing.

# <span id="page-48-2"></span>7.1.1. Configuración de entrenamiento

Configuración del entorno de entrenamiento, modelo de AnyLogic [\(4.1\)](#page-23-1).

Se utilizó una configuración del entorno de simulación con las siguientes características:

- Se emplearon 4 servicios que representan máquinas, cada uno con un tiempo de procesamiento de 10 minutos. Estos servicios simulan el procesamiento de elementos en el sistema.
- Cada servicio cuenta con un programa de mantenimiento que se lleva a cabo después de un cierto número de elementos procesados. Los servicios tienen programados mantenimientos después de procesar 100, 200, 300 y 400 elementos, respectivamente.

Configuración del modelo de Reinforcement Learning:

Para el modelo de Reinforcement Learning se establecieron los siguientes parámetros y variables:

Observation: La parte de observación del modelo incluyó las siguientes variables: la duración (tiempo que tarda en procesarse un paquete), la cantidad de elementos en espera en las cuatro colas de los servicios y los tiempos de duración en cada servicio.

- Action: Las acciones posibles para el agente son las cuatro probabilidades correspondientes a la selección de uno de los servicios para tratar el elemento.
- **Configuration:** No se estableció ningún parámetro inicial en cada iteración. El entorno se mantuvo fijo una vez que fue cargado.
- Reward: Se definió una función de recompensa que se basó en dar una recompensa positiva si la duración estaba por debajo de un umbral aceptable. La fórmula de la recompensa es la siguiente:

Reward =  $\int 1000$  si Duración < 10, −1000 Otro caso.

Terminal: Se consideró que la ejecución debe finalizar si la duración supera los 1440 minutos, que es el número de minutos en un día. Si ocurre esta condición, se asume que algo está fallando en la simulación y se detiene la ejecución.

Como se mencionó en el capítulo teórico de Bonsai (Capítulo [6\)](#page-40-0), el modelo de Bonsai lleva a cabo una serie de interacciones en una fase inicial para determinar el algoritmo óptimo. En este caso particular, el modelo seleccionó Proximal Policy Optimization (PPO [5.3.2\)](#page-38-1) como el algoritmo más adecuado.

Algunas de las razones por las que Bonsai elige el algoritmo Proximal Policy Optimization (PPO) para el modelo simple pueden ser las siguientes:

- 1. Eficiencia en la utilización de datos: PPO es un algoritmo que aprovecha eficientemente los datos recopilados durante la simulación. Utiliza técnicas de actualización de políticas basadas en una relación de probabilidad de acciones, lo que permite una utilización óptima de los datos recopilados.
- 2. Balance entre exploración y explotación: PPO es capaz de encontrar un equilibrio adecuado entre explorar nuevas acciones y explotar las acciones que se consideran óptimas según las experiencias previas. Esto es crucial en un entorno de simulación donde se busca mejorar constantemente el tiempo de procesamiento y adaptarse a los cambios en las condiciones.
- 3. Capacidad para aprender políticas de alto rendimiento: PPO tiene una alta capacidad de aprendizaje y es capaz de converger hacia políticas de alto rendimiento en entornos complejos y variables. Esto es beneficioso en un

modelo de simulación donde pueden existir múltiples interacciones y dependencias entre las variables que influyen en el tiempo de procesamiento de los paquetes.

# <span id="page-50-0"></span>7.1.2. Resultados

El proceso de entrenamiento del modelo concluyó después de 3 horas y 14 minutos, durante los cuales se llevaron a cabo 750,273 iteraciones y 165 episodios. A continuación, se presentarán una serie de gráficas que ilustran el progreso del entrenamiento del modelo.

En primer lugar, se muestra la evolución de la recompensa a lo largo de los episodios de entrenamiento. Como se puede observar en la figura [\(7.1\)](#page-50-1), inicialmente la recompensa se encontraba en -1.60 millones y, a medida que avanzaban los episodios, fue mejorando gradualmente hasta alcanzar una recompensa de 90.000. Este progreso evidencia claramente una mejora y aprendizaje significativos por parte del modelo.

<span id="page-50-1"></span>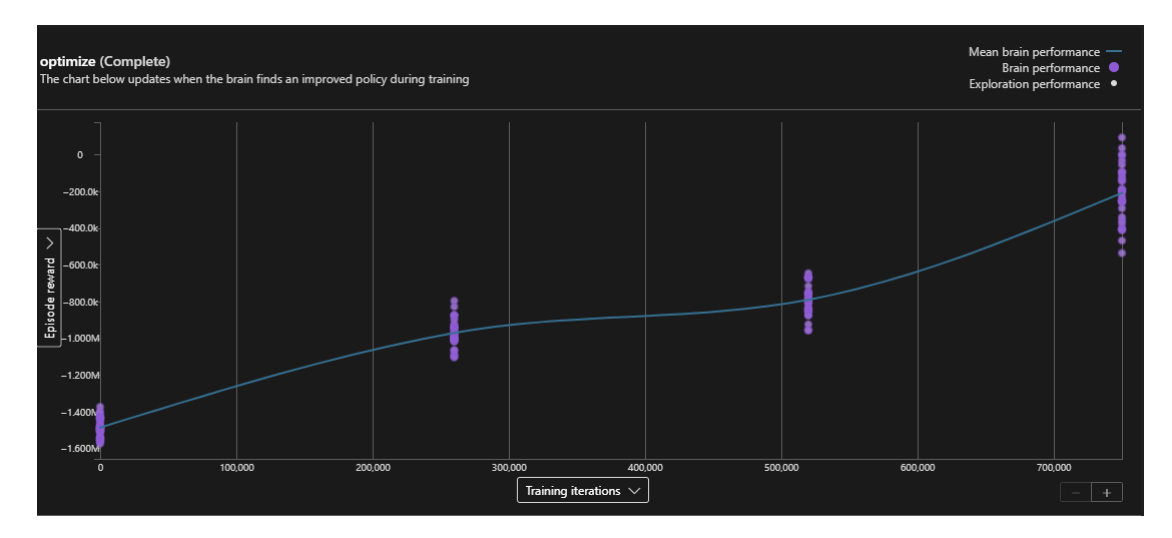

Figura 7.1: Función Reward a lo largo de los episodios

Si nos enfocamos en las últimas iteraciones del entrenamiento, podemos analizar el desarrollo de la recompensa en estas interacciones finales. En la figura [7.2,](#page-51-0) se observa una tendencia ascendente en la recompensa, lo que indica un progreso continuo en el desempeño del modelo.

Es importante destacar que este progreso en las últimas iteraciones es un indicador positivo del aprendizaje y la capacidad de adaptación del modelo de RL. A medida que el modelo continúa entrenándose, es probable que siga mejorando y

<span id="page-51-0"></span>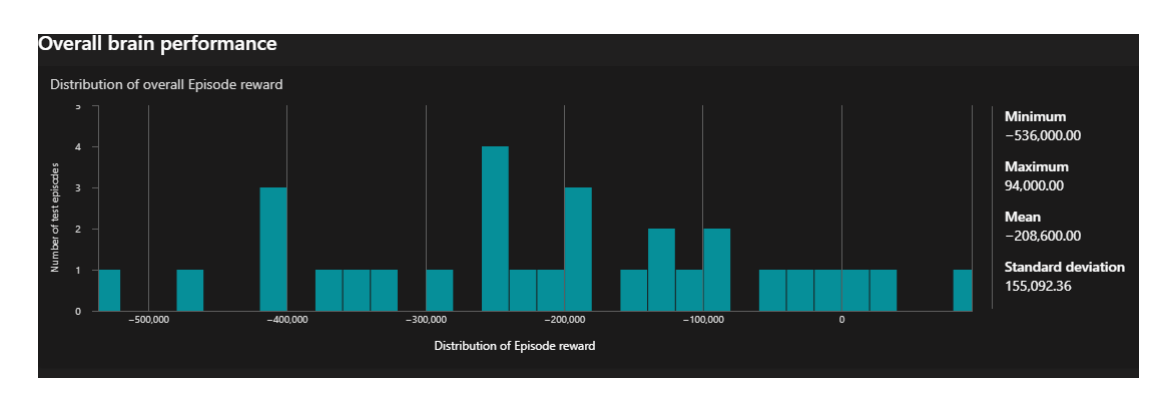

optimizando aún más el procesamiento de los pedidos en el almacén.

Figura 7.2: Función Reward en las ultimas iteraciones

Por último, se presentan algunos resultados de la política que muestran cómo se van ajustando las probabilidades para obtener las mejores acciones en función de los diferentes escenarios.

La política aprendida durante el entrenamiento del modelo de RL ha evolucionado y se ha adaptado a lo largo de las iteraciones. A medida que el modelo adquiere experiencia y aprende de las interacciones con el entorno, ajusta las probabilidades de las diferentes acciones para maximizar la recompensa esperada en cada situación.

Estos resultados muestran cómo el modelo ha logrado capturar los patrones y las características del entorno, permitiéndole tomar decisiones óptimas en diferentes escenarios. Al ajustar las probabilidades de las acciones, el modelo selecciona las mejores opciones disponibles para cada situación, lo que conduce a una mejora en el tiempo de procesamiento de los pedidos y, en última instancia, a una mayor eficiencia en el funcionamiento del almacén.

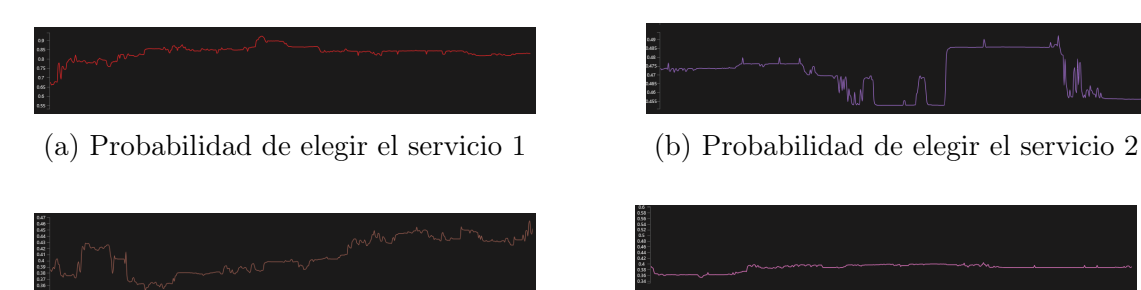

(c) Probabilidad de elegir el servicio 3 (d) Probabilidad de elegir el servicio 4

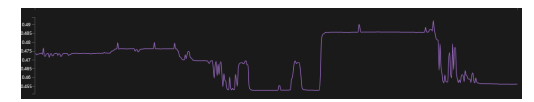

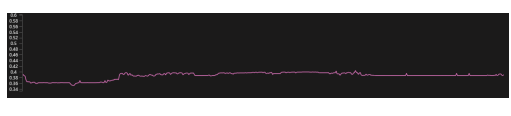

Una vez que el modelo de RL fue entrenado con éxito, se procedió a exportarlo y realizar una serie de pruebas para evaluar su desempeño. En la tabla [7.1](#page-52-0) se presentan los resultados detallados de estas pruebas.

Estas pruebas fueron realizadas con el fin de verificar la efectividad y el correcto entrenamiento del modelo de RL, así como para identificar posibles áreas de mejora y optimización. Los resultados obtenidos en estas pruebas son fundamentales para evaluar la idoneidad del modelo entrenado y tomar decisiones informadas sobre su implementación en entornos de producción reales.

En la Figura [7.4,](#page-53-2) se presentan las imágenes correspondientes a los test realizados.

<span id="page-52-0"></span>

| Escenario | Q1   | Q2  | Q3               | Q <sub>4</sub> | Prob $1 \mid$ |       | $\vert$ Prob 2 $\vert$ Prob 3 $\vert$ | Prob 4 |
|-----------|------|-----|------------------|----------------|---------------|-------|---------------------------------------|--------|
|           | 100  | 100 | 100 <sub>1</sub> | 100            | 0.743         | 0.344 | 0.416                                 | 0.433  |
| ∼         |      | 100 | 100              | 100            | 0.916         | 0.489 | 0.338                                 | 0.316  |
|           | 1000 |     | 10               |                | 167           | 0.561 | 0.616                                 | 0.655  |

Cuadro 7.1: Resultados del test del modelo básico

De los resultados presentados en la Tabla [7.1,](#page-52-0) se puede inferir que el cerebro responde de manera adecuada a las pruebas realizadas. A continuación se describen los hallazgos obtenidos en cada uno de los escenarios evaluados:

- En el Escenario 1, se simuló un entorno donde las cuatro colas tenían el mismo número de agentes en espera. Como era de esperar, la probabilidad más alta correspondió al servicio 1, el cual tenía el menor tiempo de mantenimiento.
- En el Escenario 2, el objetivo fue evaluar el funcionamiento general del modelo. En este caso, se forzó al cerebro a dirigirse únicamente al servicio 1, y los resultados reflejaron de manera acertada que las probabilidades indicaban esta preferencia.
- En el Escenario 3, se deseaba observar el comportamiento del modelo cuando la cola del primer servicio era considerablemente más larga que las demás. Como resultado, las probabilidades ajustadas evitaron en gran medida dirigirse al servicio 1, demostrando una respuesta coherente ante la situación planteada.

<span id="page-53-2"></span>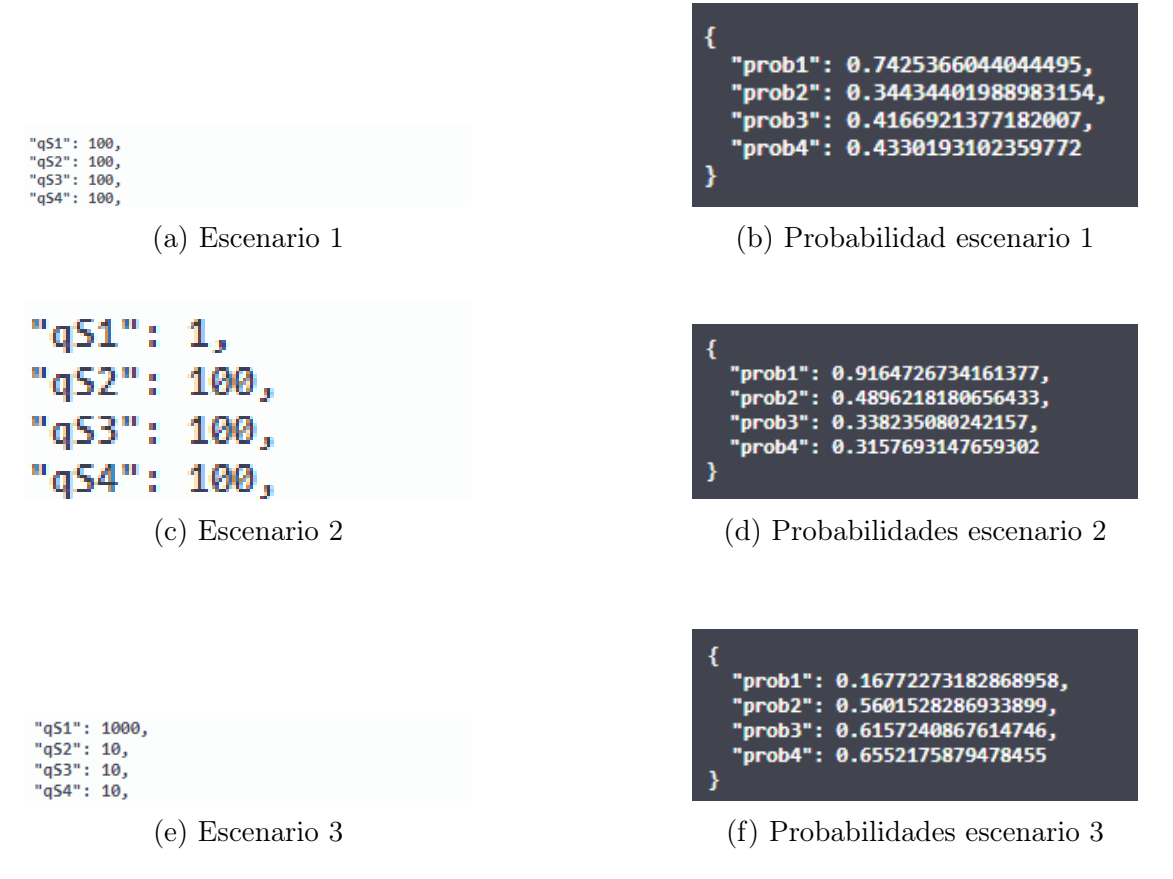

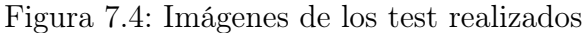

# <span id="page-53-0"></span>7.2. Modelo Warehousing

# <span id="page-53-1"></span>7.2.1. Configuración de entrenamiento

La configuración del entorno del modelo de Reinforcement Learning (RL) en el simulador AnyLogic se describe a continuación:

- Horario de llegada y salida de camiones: Tanto los camiones en el área de recepción (inbound) como en el área de carga (outbound) siguen un horario establecido. Este horario fue creado para simular la llegada y salida programada de los camiones.
- Horario de llegada de pedidos: La cantidad de pedidos que llegan se determina mediante un horario. Se simularon olas de pedidos masivos en horas clave, como la franja de 20:00 a 22:00 o de 10:00 a 12:00, para representar momentos de alta demanda.
- Trabajadores en la zona de descarga de camiones y almacenamiento: Se estableció un total de 10 trabajadores en la zona de descarga de camiones y en la zona de almacenamiento. Estos trabajadores son responsables de las tareas relacionadas con la recepción y almacenamiento de los productos.
- Cantidad de trabajadores en la zona de empaquetado y carga: La cantidad de trabajadores en la zona de empaquetado y en la zona de carga es un parámetro que utiliza el modelo de RL como acción. El rango establecido para esta cantidad va desde 2 hasta 6 en cada una de las zonas mencionadas. Esta configuración permite que el modelo de RL determine la cantidad óptima de trabajadores necesarios en función de las condiciones y la demanda de la simulación.

A continuación se presenta la configuración final del modelo de Reinforcement Learning:

- Observation: La observación en este modelo incluye variables como el tiempo transcurrido desde la recepción hasta el despacho de un pedido, la cantidad de pedidos pendientes de procesar, empaquetar o cargar, así como la cantidad de pedidos restantes para cada destino.
- Action: Las acciones definidas para el agente en cada estado incluyen la determinación de la capacidad máxima de los camiones en un rango de 90 a 110 paquetes, y la asignación de la cantidad de trabajadores en las áreas de empaquetado o carga. Además, se dispone de una acción para decidir qué pedidos deben procesarse en función de su destino. Por ejemplo, si el siguiente camión se dirige al Norte, se dará prioridad al procesamiento de los pedidos con ese destino. Esta acción se representa como un array de 4 posiciones binarias, donde se asigna el valor 1 si se procesan los pedidos para ese destino y 0 en caso contrario.
- Configuration: No se establecieron parámetros iniciales en cada iteración del modelo. El entorno se mantuvo constante una vez que fue cargado.
- Reward: La función de recompensa utilizada sigue la idea de asignar una recompensa inversamente proporcional a la duración del procesamiento de un pedido. A mayor duración, menor será la recompensa obtenida.

$$
Reward = \frac{1}{Tiempo processamiento + \varepsilon} \qquad \text{donde } \varepsilon = 1e^{-4}
$$

Terminal: La condición terminal para este problema se establece cuando la duración del procesamiento de un pedido excede los 2880 minutos (2 días). Esto se debe a que para cada destino existe más de un camión diario, por lo que no tiene sentido que un pedido tarde más de dos días en ser procesado.

En el proceso de selección de algoritmo realizado por Bonsai para este entorno de simulación de warehouse, se determinó que Proximal Policy Optimization (PPO) es el algoritmo más adecuado. Durante las primeras interacciones del modelo, Bonsai evaluó diferentes opciones y concluyó que PPO es la elección óptima para este caso específico.

Algunas de las razones por las que Bonsai elige el algoritmo Proximal Policy Optimization (PPO) para el modelo Warehousing pueden ser las siguientes:

- 1. Efectividad en optimización continua: PPO es conocido por su capacidad para realizar optimizaciones continuas en políticas de toma de decisiones. Dado que el objetivo principal del modelo de RL es optimizar el procesamiento de pedidos para reducir el tiempo de espera desde la recepción hasta la carga, PPO podría ser una opción adecuada.
- 2. Aprovechamiento de políticas anteriores: PPO permite el aprovechamiento de políticas anteriores durante el entrenamiento, lo que significa que el modelo puede aprender de experiencias pasadas y mejorar progresivamente su desempeño. En un entorno de warehouse donde hay repeticiones de patrones y condiciones similares, este enfoque puede ser beneficioso para acelerar la convergencia y obtener políticas más robustas.
- 3. Estabilidad y convergencia rápida: PPO está diseñado para ser estable y converger rápidamente a políticas óptimas. Al tener un entorno de simulación complejo y dinámico, es importante contar con un algoritmo de RL que sea capaz de manejar estos desafíos y encontrar soluciones óptimas en un tiempo razonable.

# <span id="page-55-0"></span>7.2.2. Resultados

El proceso de entrenamiento del modelo concluyó después de 17 horas y 23 minutos, durante los cuales se llevaron a cabo un total de 753.093 iteraciones y 193 episodios. Se generaron una serie de gráficas que representan el rendimiento del modelo durante el entrenamiento. Sin embargo, el rendimiento obtenido no fue el esperado, ya que no logró aprender de manera efectiva.

En particular, al observar la gráfica [7.5,](#page-56-0) se puede notar que la recompensa no experimenta una variación significativa ni muestra una disminución considerable a lo largo de las iteraciones. Esto indica que el modelo no fue capaz de mejorar su desempeño en términos de recompensa a medida que avanzaba el entrenamiento.

<span id="page-56-0"></span>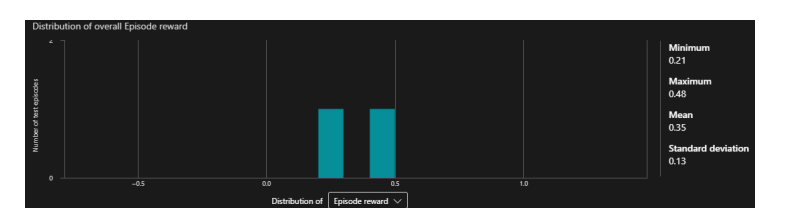

Figura 7.5: Desarrollo del Reward a lo largo de las iteraciones

Es importante destacar que el problema del bajo rendimiento del modelo no se debe al cerebro en sí, sino más bien a la configuración de Bonsai y cómo se han establecido tanto las acciones como, sobre todo, las observaciones. Aunque se sabe que el modelo ha funcionado correctamente en términos de computación, como se puede apreciar en las gráficas de acciones (ver Figura [7.6\)](#page-58-0), donde se muestra un funcionamiento normal a lo largo de las interacciones y estados.

Esto implica que el problema radica en cómo se ha diseñado la forma en que el modelo interactúa con el entorno y cómo se han representado y capturado las observaciones relevantes para el aprendizaje. La configuración actual no sea adecuada para el problema en cuestión, lo que ha llevado a que el modelo no aprenda correctamente.

Para confirmar que el modelo no ha aprendido correctamente, se llevaron a cabo pruebas en tres escenarios distintos utilizando la API. Los resultados de estas pruebas se resumen en la tabla [7.2.](#page-57-0)

<span id="page-57-0"></span>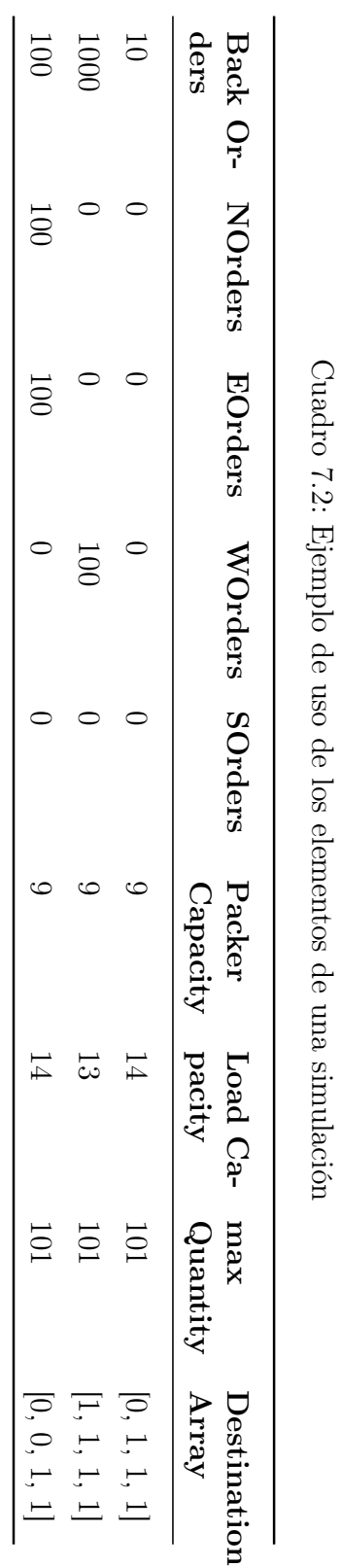

<span id="page-58-0"></span>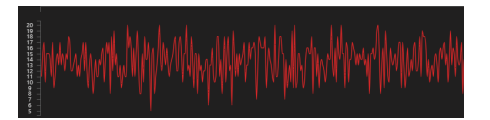

(a) Capacidad de la zona de carga

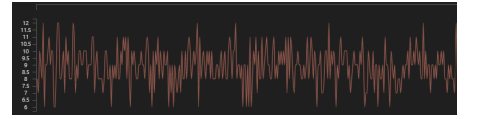

(c) Nº de trabajadores en la zona de empaquetado

Figura 7.6: Acciones

En la Tabla [7.2,](#page-57-0) se presentan tres escenarios distintos, cada uno con sus resultados correspondientes, en la Figura [7.7](#page-59-0) se pueden ver las pruebas de estos resultados:

- Escenario 1: En este escenario, se simuló una situación con pocos pedidos en cola y ninguno en carga, lo que indica un período de baja actividad. Los resultados obtenidos muestran un rendimiento satisfactorio, aunque podrían ser mejorados, ya que los pedidos del Norte no fueron activados y no se proporciona ninguna explicación para esta omisión.
- Escenario 2: En este caso, se simuló una alta cantidad de pedidos para procesar, con uno de los destinos saturado. La respuesta del sistema es apropiada, ya que ante una alta demanda se activan todos los destinos y se alcanza la máxima capacidad de carga de los trabajadores.
- Escenario 3: En este escenario, se simuló una carga de pedidos moderada, pero con dos destinos saturados. Nuevamente, la respuesta del sistema es correcta, ya que solo se activan los destinos que no están saturados.

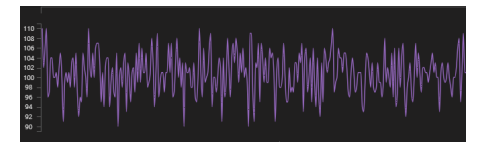

(b) Capacidad máxima de los camiones

CAPÍTULO 7. RESULTADOS Y CONCLUSIONES

<span id="page-59-0"></span>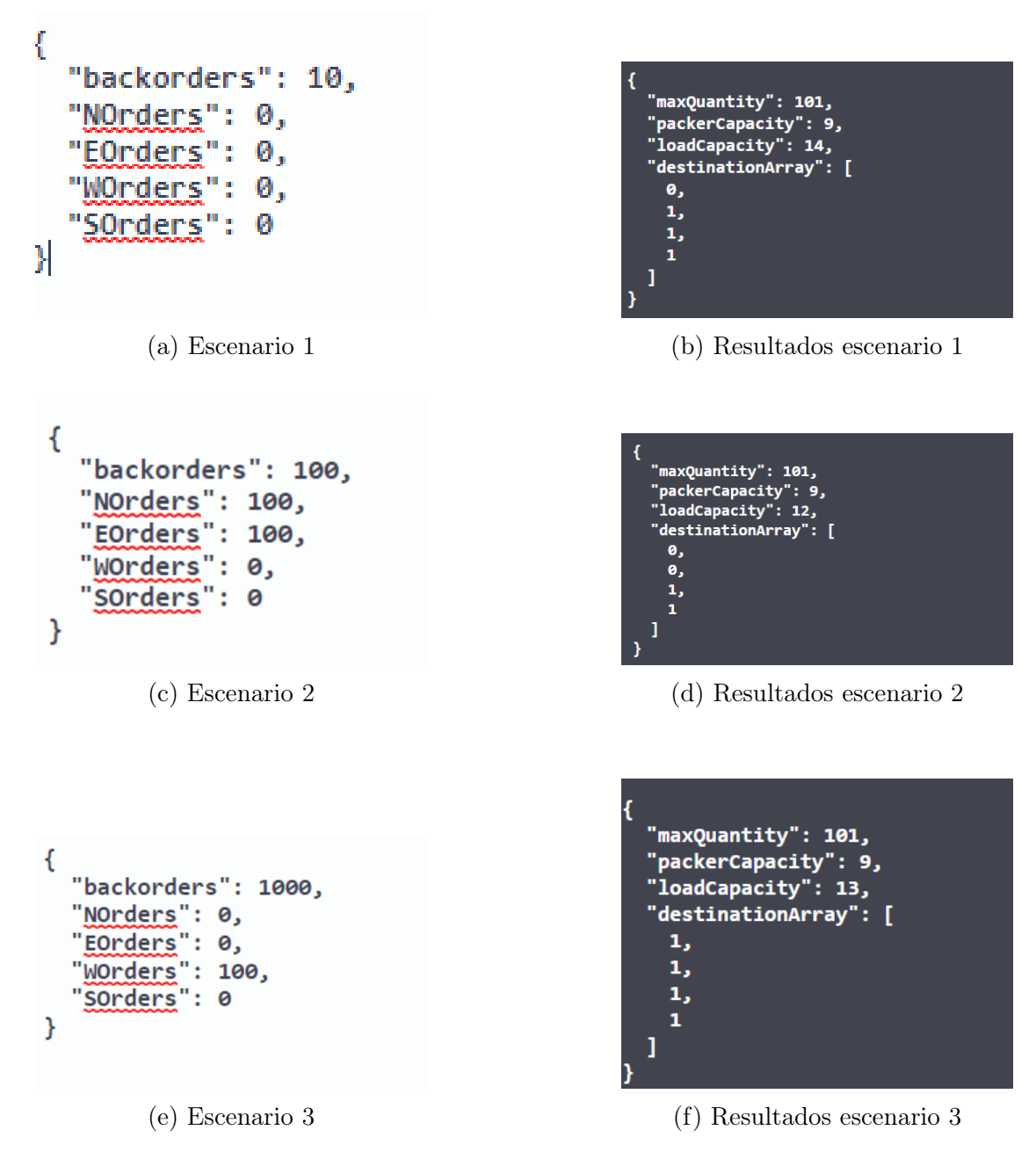

Figura 7.7: Imágenes de los test realizados

El modelo no ha logrado aprender correctamente debido a las limitaciones de Bonsai. Como se mencionó anteriormente, una de las principales razones es la dificultad para definir las observaciones de manera adecuada. Una parte crucial del aprendizaje en este contexto es que el modelo sea capaz de capturar los patrones en los calendarios de llegada de camiones y las entradas de pedidos, que son indicadores clave de las fluctuaciones en la demanda.

Sin embargo, Bonsai tiene limitaciones en cuanto a la inclusión de variables no numéricas, lo que impide incorporar directamente los calendarios como observaciones. Esto resulta en observaciones de baja calidad, lo que afecta negativamente el aprendizaje del modelo. Además, esta limitación también repercute en las acciones que el modelo puede tomar.

La incapacidad para considerar los calendarios de llegada de camiones y las olas de pedidos como variables de observación representa una limitación significativa en la capacidad del modelo para comprender y adaptarse a los patrones de la demanda. Como resultado, el rendimiento del modelo se ve comprometido y se vuelve bastante limitado en su capacidad para tomar decisiones informadas y óptimas.

Es importante tener en cuenta estas limitaciones al evaluar el desempeño del modelo y considerar alternativas o enfoques adicionales que permitan abordar de manera más efectiva el aprendizaje y la adaptación a los patrones y características clave del problema.

# <span id="page-61-0"></span>7.3. Conclusiones

Al inicio de este proyecto, se establecieron dos objetivos principales: comprender el funcionamiento de AnyLogic y Bonsai, y lograr su integración en entornos para obtener beneficios. Una vez que se alcanzaron estos objetivos y se adquirió una comprensión adecuada de cómo funcionan y cómo se pueden combinar de manera efectiva, se planteó un objetivo más ambicioso. Dado que este trabajo estaba relacionado con las praácticas en Accenture, se propuso explorar el potencial de utilizar Bonsai en proyectos de almacenamiento y logística.

Para abordar este objetivo, se planteó el desafío de optimizar las olas de pedidos en un entorno de almacenamiento, con el objetivo de determinar si Bonsai podía proporcionar beneficios significativos y ofrecer una solución real para problemas complejos y de gran escala en este campo.

El objetivo era evaluar si Bonsai podía contribuir a mejorar la eficiencia y la productividad en los procesos de almacenamiento y logística al utilizar técnicas avanzadas de aprendizaje por refuerzo. Se buscaba determinar si la capacidad de Bonsai para tomar decisiones óptimas basadas en el aprendizaje y la adaptabilidad podría ser aprovechada para optimizar las operaciones de almacenamiento, como la asignación de pedidos, durante olas de pedidos

Al perseguir este objetivo, se buscaba no solo demostrar la viabilidad y efectividad de Bonsai en proyectos de almacenamiento, sino también abrir la puerta a la posibilidad de ofrecer esta solución a los clientes de Accenture como una opción valiosa para abordar problemas complejos y amplios en el ámbito del warehousing.

El modelo Simple implementado y los resultados obtenidos demuestran que Bonsai es capaz de aprender y proporcionar soluciones óptimas para entornos específicos mediante el uso de Reinforcement Learning. En este caso, se logró cumplir el primer objetivo del proyecto, que consistía en comprender y utilizar tanto AnyLogic como Bonsai de manera efectiva, integrando ambas herramientas para obtener resultados significativos.

La conclusión principal es que los cerebros de Bonsai son una solución poderosa y eficiente para optimizar problemas en entornos simples, donde las variables de observación pueden ser fácilmente modeladas como valores numéricos fijos.

Cuando nos referimos a variables fácilmente modeladas, nos referimos a aquellas que se pueden representar de manera precisa y clara mediante un valor numérico.

En el contexto del modelo Simple presentado, las variables de observación, como el tiempo transcurrido desde que se recibió un pedido hasta que se despachó o la cantidad de pedidos pendientes de procesar, pueden ser fácilmente representadas como valores numéricos fijos. Estas variables proporcionan información clara sobre el estado del entorno en cada momento.

Además, los conjuntos de acciones utilizados en el modelo también son simples pero efectivos para mejorar la recompensa. Por ejemplo,las distintas probabilidades de seleccionar uno u otro servicio. Estas acciones tienen un impacto directo en el rendimiento y la eficiencia del procesamiento de pedidos.

La conclusión que se puede obtener del modelo de Warehousing es que Bonsai aún no está completamente preparado para abordar este tipo de entornos. En este caso específico, los cerebros de Bonsai no son capaces de aprender una solución óptima para los problemas relacionados con las olas de pedidos en el almacenamiento.

La raíz de este problema reside en las dificultades de implementación de las observaciones y acciones en este contexto. En el caso del modelo Simple presentado anteriormente, las observaciones y estados podían ser fácilmente representados mediante valores numéricos, lo cual facilitaba el aprendizaje del cerebro; sin embargo, en el caso del Warehousing y los problemas relacionados con las olas de pedidos, existen desafíos adicionales en la representación de las observaciones y acciones.

En cuanto a las observaciones, la dificultad radica en la representación de los calendarios de llegada de camiones y pedidos, los cuales son elementos clave para el aprendizaje del cerebro. Estos calendarios no pueden ser representados fácilmente mediante valores numéricos, lo que dificulta la obtención de información relevante por parte del cerebro.

En relación a las acciones, también se presentan dificultades. Por ejemplo, la selección del destino se implementa utilizando un array, el cual es una estructura que Bonsai tiene dificultades para trabajar. Esto limita las opciones disponibles para modelar y tomar decisiones óptimas en el proceso de optimización de las olas de pedidos.

Desde el punto de vista del autor, se concluye que Bonsai no aporta grandes beneficios en entornos y problemas complejos como el del modelo Warehousing para la optimización de olas de pedidos. Por lo tanto, en la actualidad, no sería una solución factible para ser ofrecida a clientes.

La evaluación realizada en este trabajo reveló que los desafíos asociados con la representación de observaciones y acciones en entornos complejos limitan la capacidad de aprendizaje y optimización de los cerebros de Bonsai. Aunque se han identificado dificultades específicas, es importante destacar que los problemas planteados en este trabajo no eran de naturaleza avanzada y, sin embargo, Bonsai mostró dificultades para brindar soluciones óptimas.

Considerando que los clientes suelen plantear problemáticas mucho más complejas que requieren un enfoque más sofisticado, se puede concluir que Bonsai no sería una solución viable para ser comercializada en su forma actual. Las limitaciones identificadas en la representación de observaciones y acciones indican que se requerirían avances significativos en el desarrollo de Bonsai para abordar problemas más desafiantes y ofrecer soluciones efectivas a los clientes.

Además, es importante destacar que la disponibilidad de documentación y ejemplos para aprender a utilizar Bonsai en la implementación de modelos ha sido muy limitada. Esta falta de recursos dificulta el proceso de aprendizaje y comprensión de cómo aplicar eficazmente Bonsai para resolver problemas específicos.

En este contexto, el presente trabajo adquiere un valor significativo al proporcionar una guía integral y detallada para la implementación y análisis de modelos de simulación que utilizan Bonsai para optimizar problemas en entornos de Warehousing.

# <span id="page-64-0"></span>Bibliografía

- <span id="page-64-5"></span>[dLR07] René de Koster, Tho Le-Duc y Kees Jan Roodbergen. "Design and control of warehouse order picking: A literature review". En: European Journal of Operational Research 182.2 (2007), págs. 481-501. issn: 0377-2217. DOI: [https://doi.org/10.1016/j.ejor.2006.07.009](https://doi.org/https://doi.org/10.1016/j.ejor.2006.07.009). URL: https://www.sciencedirect.com/science/article/pii/ [S0377221706006473](https://www.sciencedirect.com/science/article/pii/S0377221706006473).
- <span id="page-64-8"></span>[Hor+18] D. Horgan et al. DISTRIBUTED PRIORITIZED EXPERIENCE RE-PLAY. [https://arxiv.org/abs/1803.00933](https://arxiv.org/abs/1803.00933 ). Accessed on 2023-04- 29. 2018.
- <span id="page-64-1"></span>[LK91] Averill M. Law y W. David Kelton. Simulation Modeling and Analysis. McGRAW·Hlll INTERNATIONAL EDITIONS, 1991. isbn: 0-07- 100803-9.
- <span id="page-64-7"></span>[Mni+15] V. Mnih et al. Human-level control through deep reinforcement learning. Nature, 529-533. [https://www.nature.com/articles/nature14236]( https://www.nature.com/articles/nature14236). Accessed on 2023-04-29. Feb. de 2015.
- <span id="page-64-4"></span>[PA04] Charles G. Petersen y Gerald Aase. "A comparison of picking, storage, and routing policies in manual order picking". En: International Journal of Production Economics 92.1 (2004), págs. 11-19. issn: 0925- 5273. DOI: https : //doi.org/10.1016/j.ijpe.2003.09.006. URL: https://www.sciencedirect.com/science/article/pii/ [S0925527303002937](https://www.sciencedirect.com/science/article/pii/S0925527303002937).
- <span id="page-64-2"></span>[PSR95] Pedgen, R.E. Shannon y R.P.Sadowski. Introdcution to Simulation Using SIMAN 2d ed. McGRAW-Hill, 1995.
- <span id="page-64-3"></span>[Ric11] Gwynne Richards. Warehouse Management: A complete guidetoimproving efficiency and minimizing costs in the modern warehouse. Kogan Page, 2011. isbn: 978-0-7494-6934-4.
- <span id="page-64-6"></span>[SB18] Richard S. Sutton y Andrew G Barto. Reinforcement Learning: An Introduction. MIT Press, 2018. isbn: 9780262039246.
- <span id="page-65-0"></span> $[Sch+17]$  John Schulman et al. Proximal Policy Optimization Algorithms. [https:](https://arxiv.org/abs/1707.06347 ) [//arxiv.org/abs/1707.06347](https://arxiv.org/abs/1707.06347 ). Accessed on 2023-04-29. 2017.
- <span id="page-65-1"></span>[Tea22] Project Bonsai-Microsoft Team. Inkling programming language reference. [https://learn.microsoft.com/en- us/bonsai/inkling/](https://learn.microsoft.com/en-us/bonsai/inkling/). 2022.